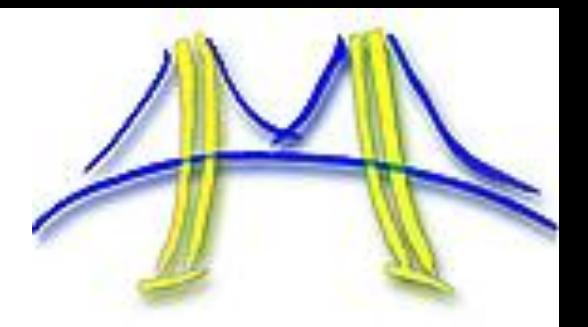

### Browsing Web 3.0 on 3.0 Watts

or Why Browsers Will Be Parallel and Implications for Education

#### **Rastislav Bodik**

with Chris Jones, Rose Liu, Leo Meyerovich, Krste Asanovic and the rest of Par Lab **UC Berkeley** 

# Milestones in computing?

#### What are your top 3 milestones in computing?

- enabled new ways of thinking/doing things

#### Some candidates:

- hard disks and databases
- languages and their compilers
- the transistor
- theory of NP-completeness
- Web/internet
- $-$  the PC

### **Bell's Law of Computer Classes**

# **Moore's Law Enables Two Evolution Paths**

**Path 1: increasing performance, same cost and form factor** 

Path 2: constant performance, decreasing cost and form factor

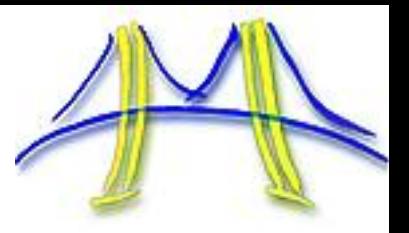

# Bell's Law: a Corollary of Moore's Law

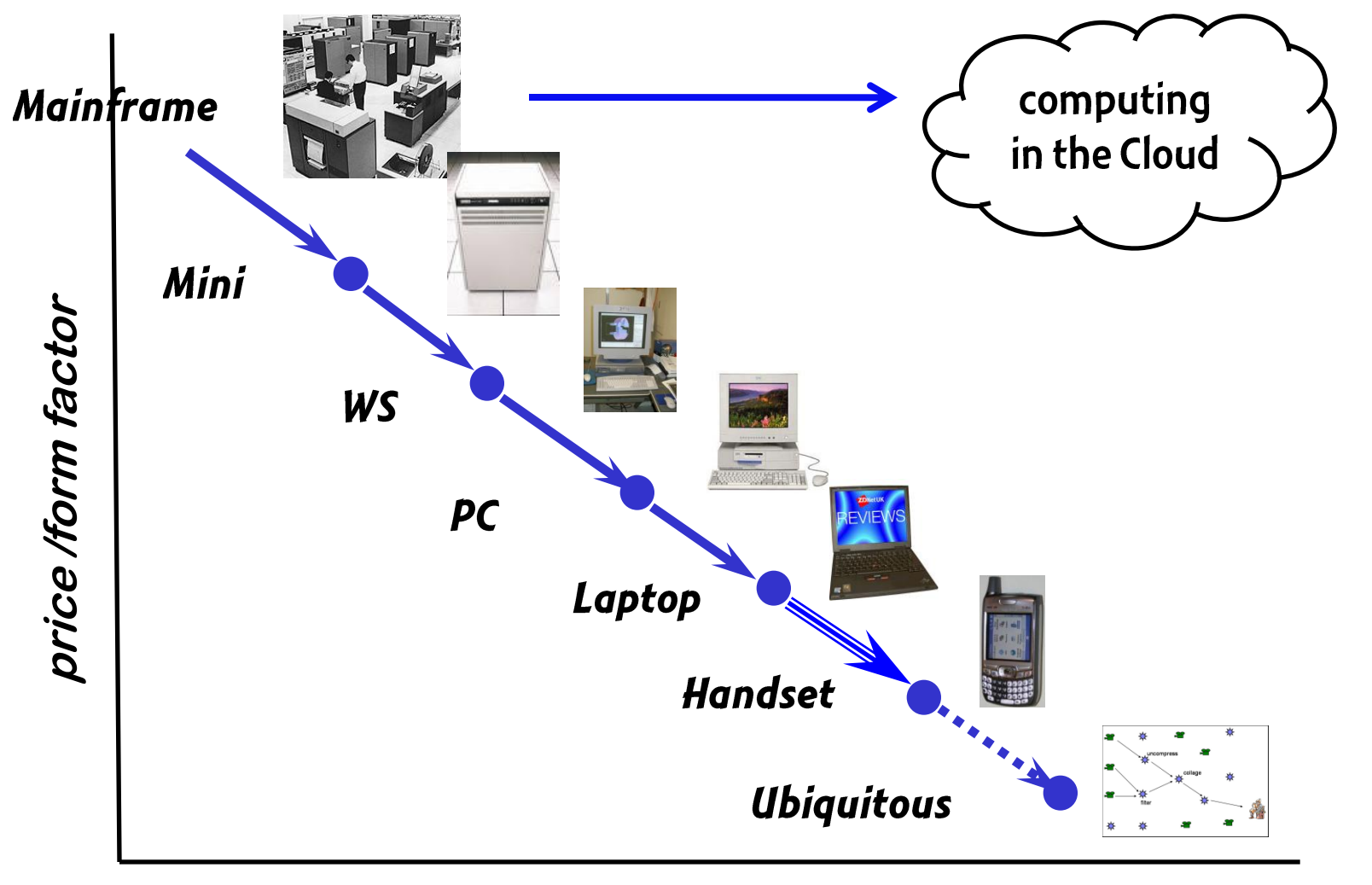

# **Handheld's Killer Apps**

#### The laptop  $\rightarrow$  handheld transition will happen if ...

- handhelds do to laptops what laptops did to desktops

### Handheld killer apps that will make laptops irrelevant:

#### 1. Device convergence

- phone + music player + PDA + gaming
- 2. Laptop replacement
	- small form factor = convenience
- 3. Personal assistant
	- · vision, hearing, memory, health improvement

# Handheld as a Laptop Replacement

- When will handhelds take over?
	- when they have laptop-quality browser
- Why is a web browser enough?
	- In Web 3.0: most apps will be browser-based
	- In Web 2.0: some apps are still native (Picassa, Google Earth)

# A handheld browser may be soon possible

A guy walks into a bar, asks for a cup, and starts his browser.

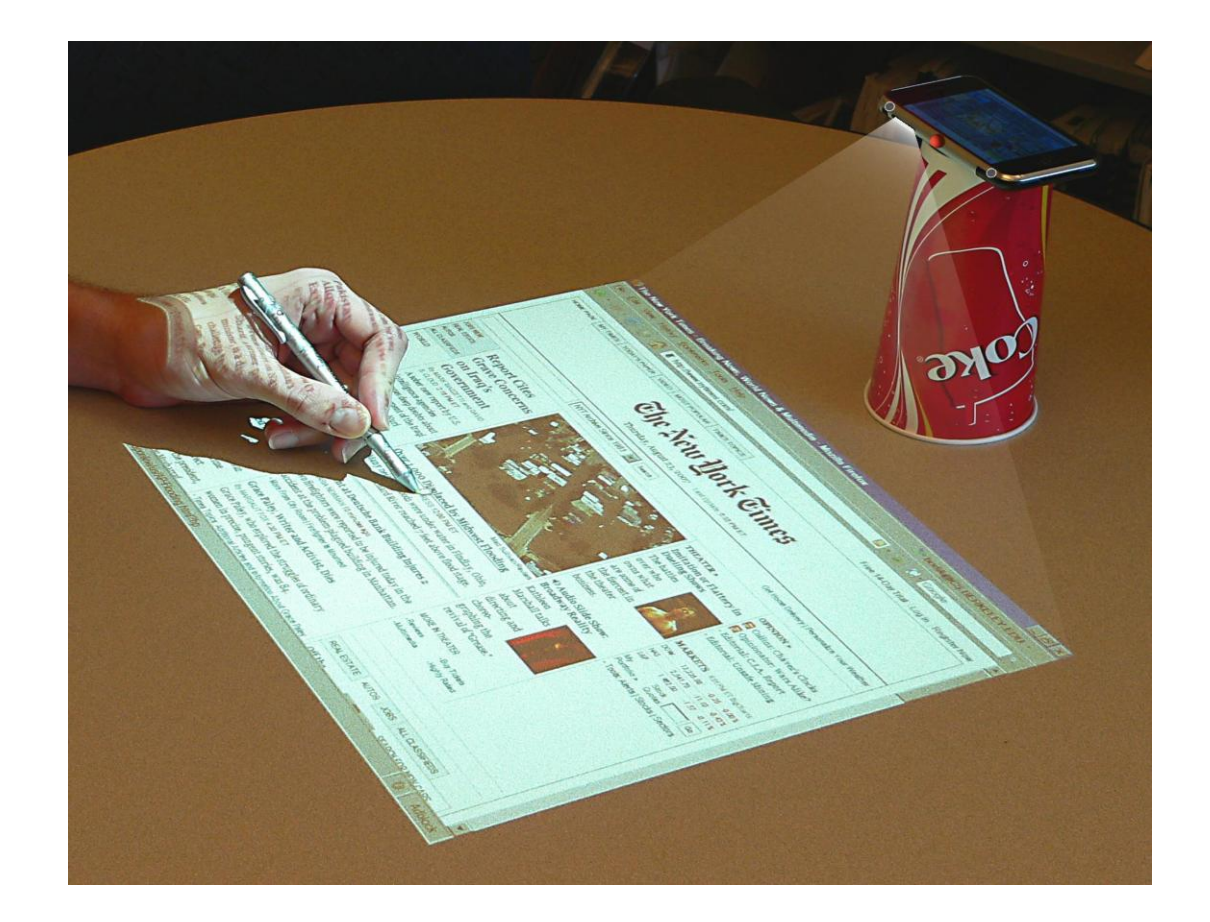

# Display: cell phone projector or "wearable"

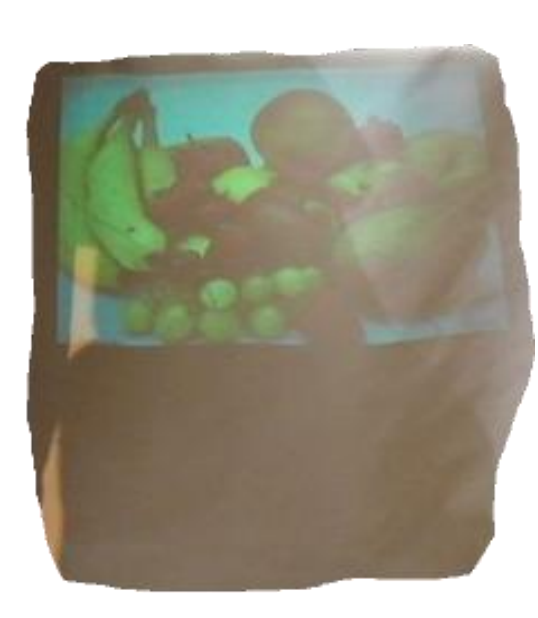

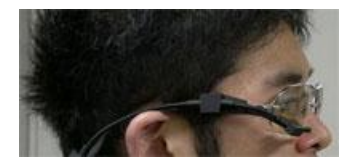

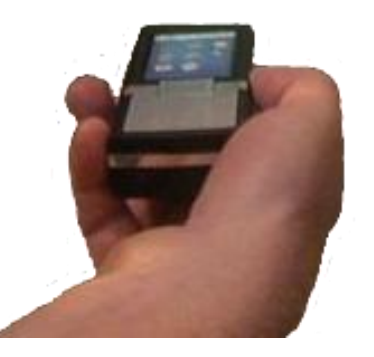

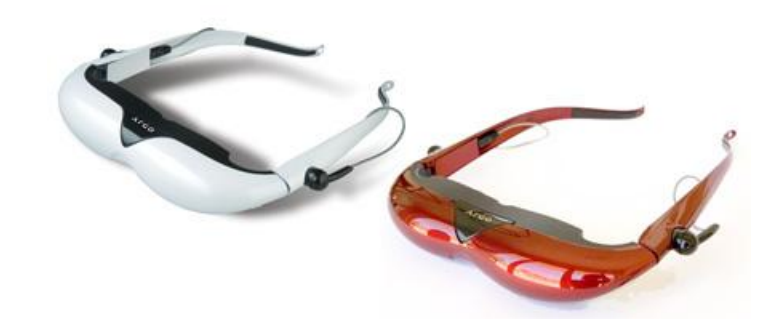

**Texas Instruments, CES 2008** 

# Input: idea for tablet input for a handheld

Inspiration: mimio, a whiteboard recorder (mimio.com)  $\blacksquare$ 

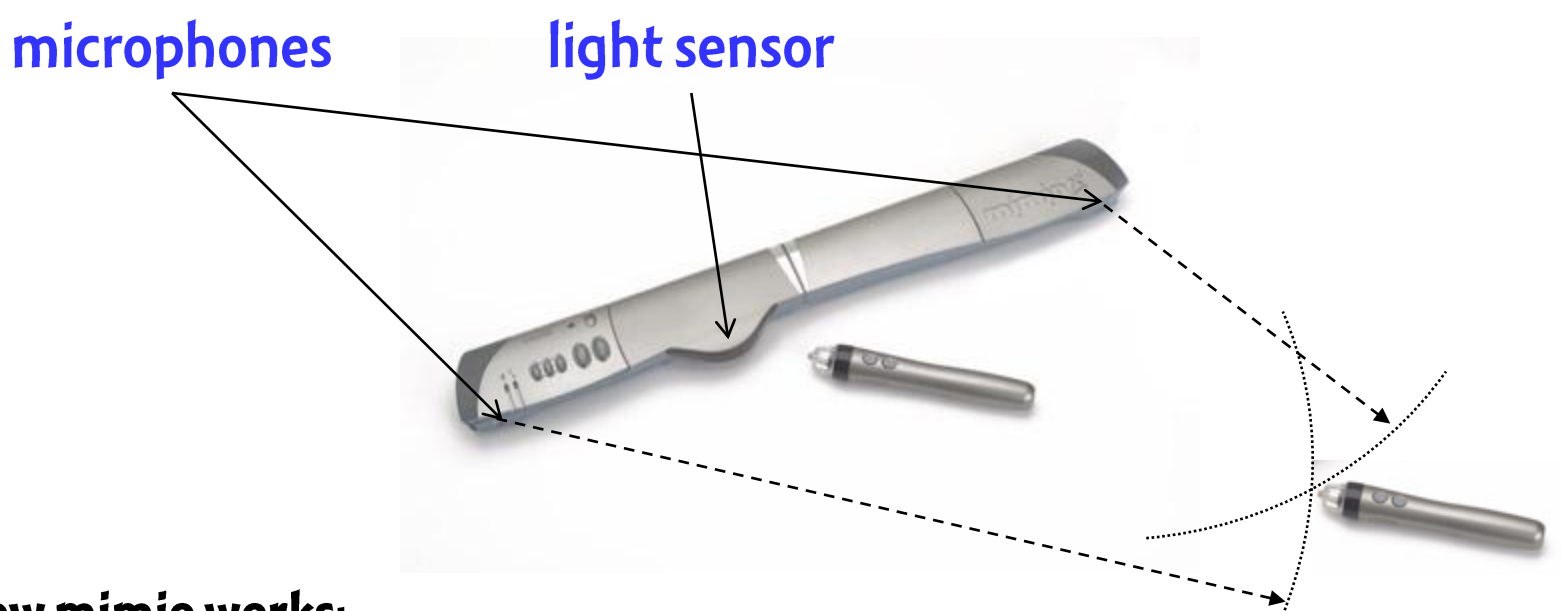

#### How mimio works: triangulates in the same way that one measures lightning distance

- marker simulates a lightning strike: simultaneously emits light and sound signals; 1.
- capture bar measures sound travel time: yields marker distance to each mic;  $2.$
- the two distances determine marker location on the whiteboard; goto step 1  $3.$

Dasher + picomimio = keyboard-rate input

Dasher: replacement for traditional keyboards

- Input rates up to  $\sim$ 30 words/minute  $\blacksquare$
- Only needs 1 input axis (up/down) to work  $\blacksquare$ 
	- can be controlled by picomimio, eyes, tilt sensor, ...

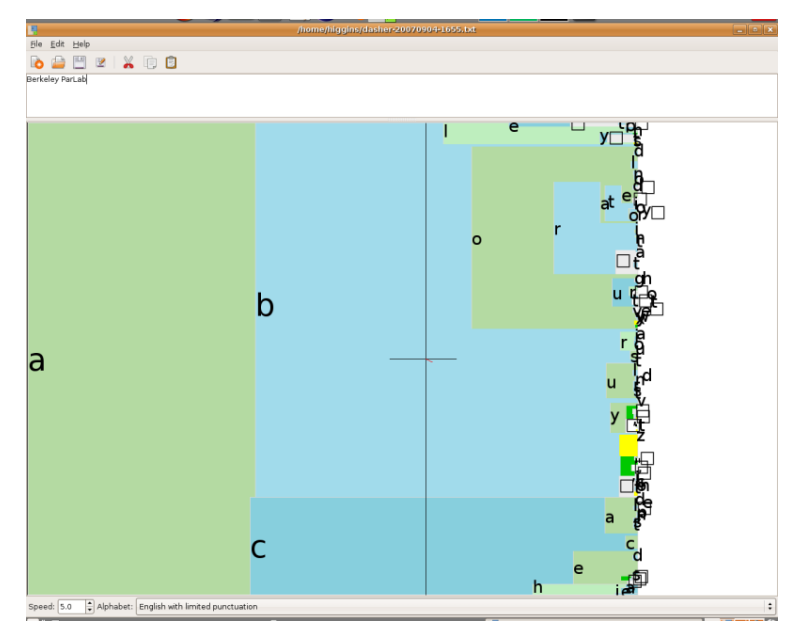

See http://www.inference.phy.cam.ac.uk/dasher/ for more info, online demo

# Other input alternatives

- · speech recognition
	- we'll have enough MIPS for low-noise environments
- sensors for gestures
	- iPhone has sensors: ex. to zoom into a map, move it so
- virtual laser keyboard:

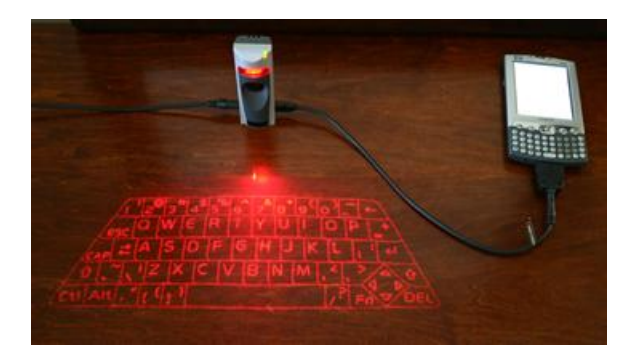

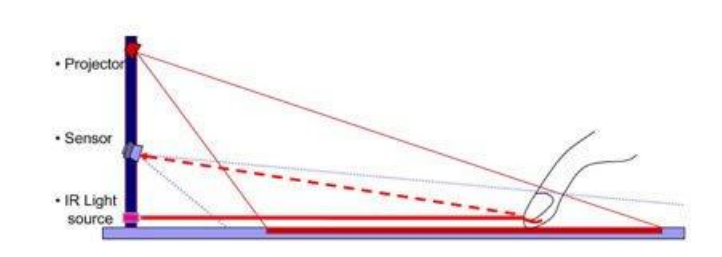

### Display: many alternatives Input: half as many Network: plenty fast soon (all we need is better providers)

CPU speed: no longer considered a bottleneck. Is it true?

# Why is iPhone slow? Network or CPU?

Experiment: time to load+render cnn.com on two networks

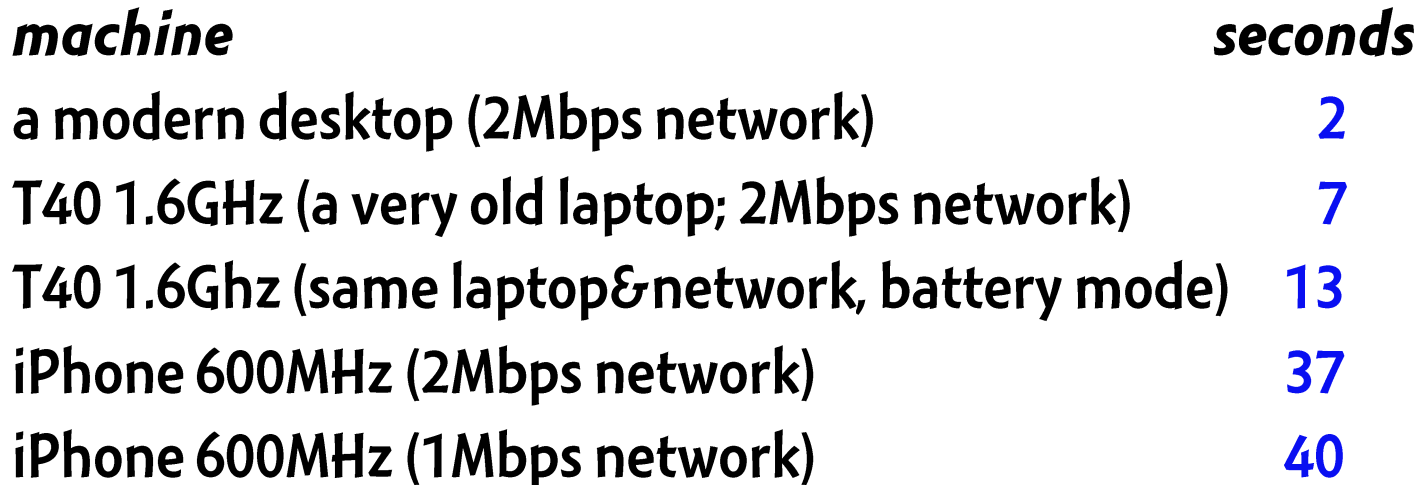

# **Example 12 CPU performance is critical**

### Uniprocessor Performance (SPECint)

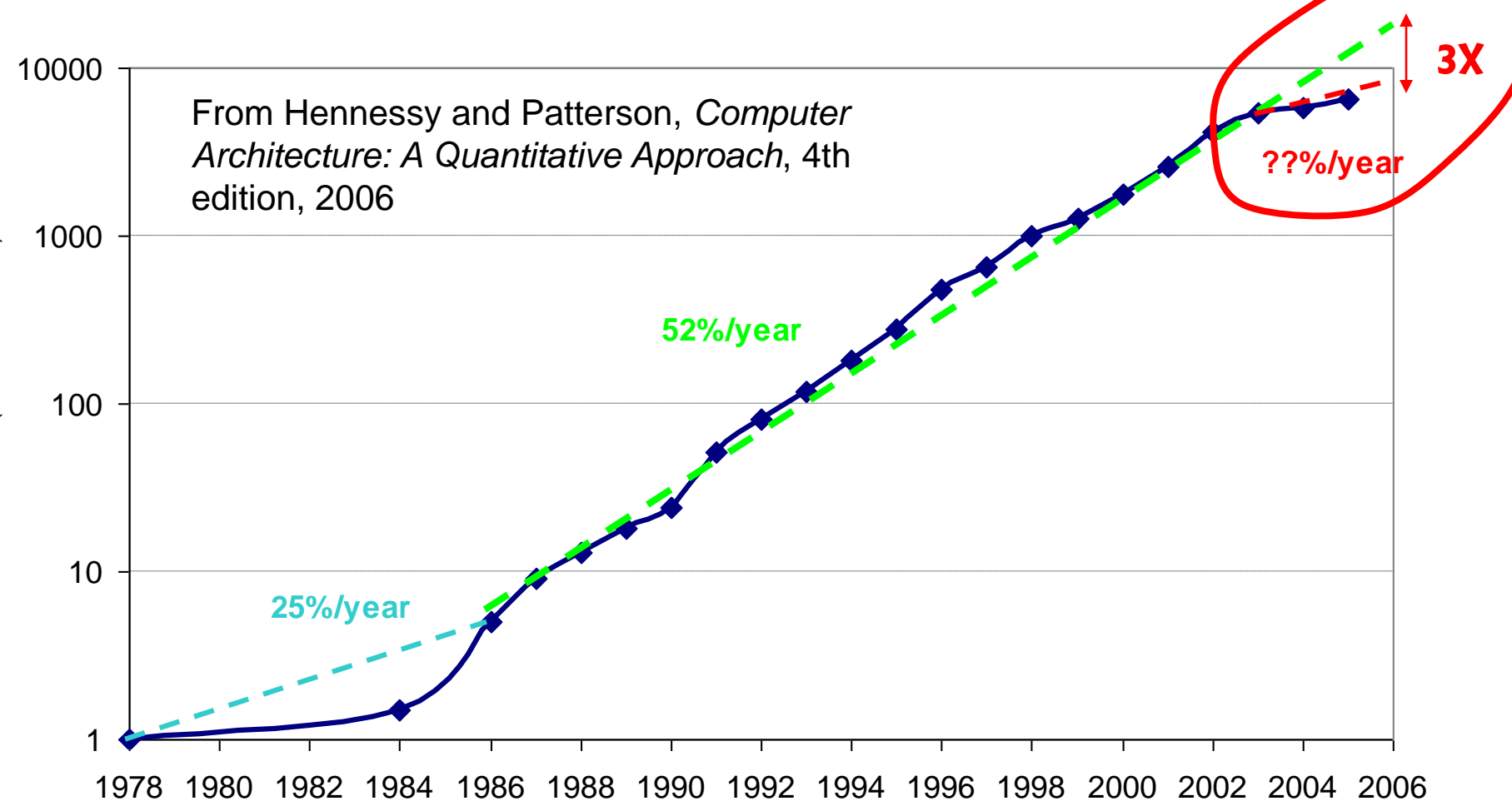

Performance (vs. VAX-11/780) Performance (vs. VAX-11/780)

# **Proxy Web Servers?**

#### Recently introduced Skyfire browser uses a proxy server

- server parses the web page, sends images to handheld
- not unlike the X11 client/server architecture

#### Limitations:

- network latency: impact on interactivity
- radio power: may be cheaper to decompress than to receive
- server CPU cycles needed: average browser CPU load is 5%!

### **End of Bell's Law?**

### **Undergraduate Course in PL and Compilers**

# Is our field slowly dying?

Observations from graduate admissions:

- Al, bio, NLP, OS much better at recruiting the brightest minds

#### This may have roots in undergraduate education

#### **Enrollments at Berkeley:**

- Algo=165; OS=155; Al=160; DB=110
- compare with compilers=60

#### The trend goes beyond Berkeley, I suspect

- Amazon rank for Silberschatz = 800
- for Dragon Book=8,000

# Why this lack of interest?

#### So much excitement

- eg, Web languages and frameworks
- So many interesting open problems remain
	- eg, parallelism, speeding up scripting languages

Recognition: 6 out of last 10 Turing Awards to our discipline

- perhaps this is a sign of "mature and solved"?
- Is AI viewed as the hero of web2.0 success (web search)?
	- while web2.0 is arguably a programming success
- **Education problem? Political mistakes? Marketing?** 
	- No longer a required "core" course?

# Relevance?

#### My survey why people take AI not compilers

- compilers "too hard", "solved, old stuff"

#### OS texbook revised more often

- Silberschatz in 7<sup>th</sup> edition
- Dragon in 2<sup>nd</sup> edition

#### I looked at a few OS lectures

- was stuff I wanted to learn! (eg PKK, peer-to-peer networks)
- compare this with register allocation

### **End of Bell's Law?**

### **Course in PL and Compilers**

#### **Browsers for Handhelds**

### Good news, bad news

**Current laptops: how powerful?** 

~20GOPS at 20W, more with SIMD

#### Good news: we should be able to get 50GOPS at 2W

- even in current 65nm technology (40pJ/op)

#### **Bad news: the 50GOPS will come from 10-100 parallel cores**

#### **FFFWe must build a parallel browser**

### Transition to handhelds qualitatively different

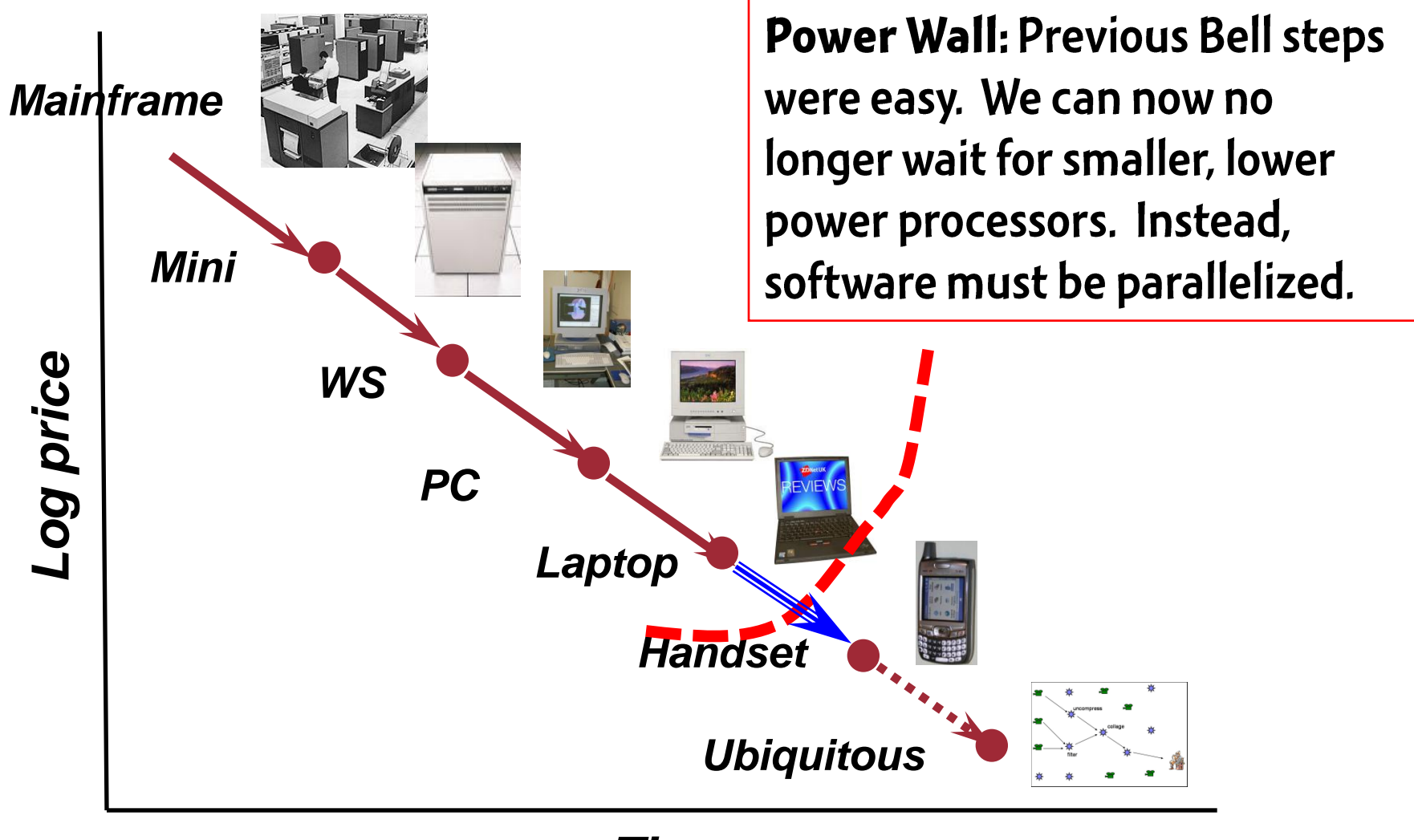

### **Browser autopsy: three major components**

- web page "compilation": HTML to DOM  $\blacksquare$ 
	- lexing, parsing, and syntax-directed translation  $\overline{\phantom{0}}$
	- our project: parallelize all three
- **Scripting** 
	- JavaScript (AJAX)
	- our project: a dataflow-ish web client language
- · page layout and rendering:
	- similar to formatting a latex document
	- our project: design web language hand in hand with layout/rendering
- But these bottlenecks invoke Amdahl's Law  $\blacksquare$ 
	- current browsers "inherently" sequential
	- for neither of these components, parallel successes exist

### **End of Bell's Law?**

### **Course in PL and Compilers**

### **Parallel Browser**

### How to modernize the course?

# **Experience from Berkeley**

- My students and I have been remodeling the  $\blacksquare$ undergraduate PL and compiler course since 2003
- Two major revisions, each offered twice  $\blacksquare$
- Student survey results on "usefulness of the course":  $\blacksquare$

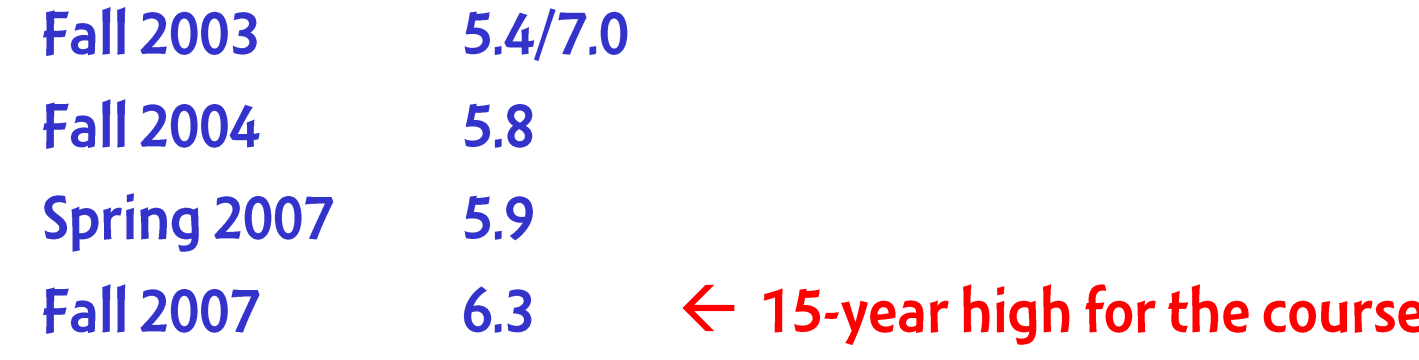

No less "useful" than OS, AI. Still limping behind architecture.

# How to revise course?

Our initial thinking in 2003: Modernize it!

- incorporate latest research: latest analyses, type systems

Then the key question arose: Who is the target audience?

- compiler writers or software engineers?

But do programmers need language technologies? - surprisingly yes

But the content needs to go back to basics

# Why do you want to take the course?

#### Write code that writes code.

- don't write "mindless" code, write a generator
- ex: database schema  $\rightarrow$  Java wrapper classes

#### New languages will keep coming. Be ready.

- CSS, HTML, JavaScript, JSP, PHP, Python, Ruby, XML
- know advantages of picking a particular language

#### Develop your own language.

- Many web languages created practically in the garage, not in a research lab: PHP, JavaScript, Ruby, perl

### Learn about compilers and interpreters.

- language is the most important of all programmer tools
- Typical job ad: if you had to take one course, it'd be PL+compilers

### Take cs164. Become unoffshorable.

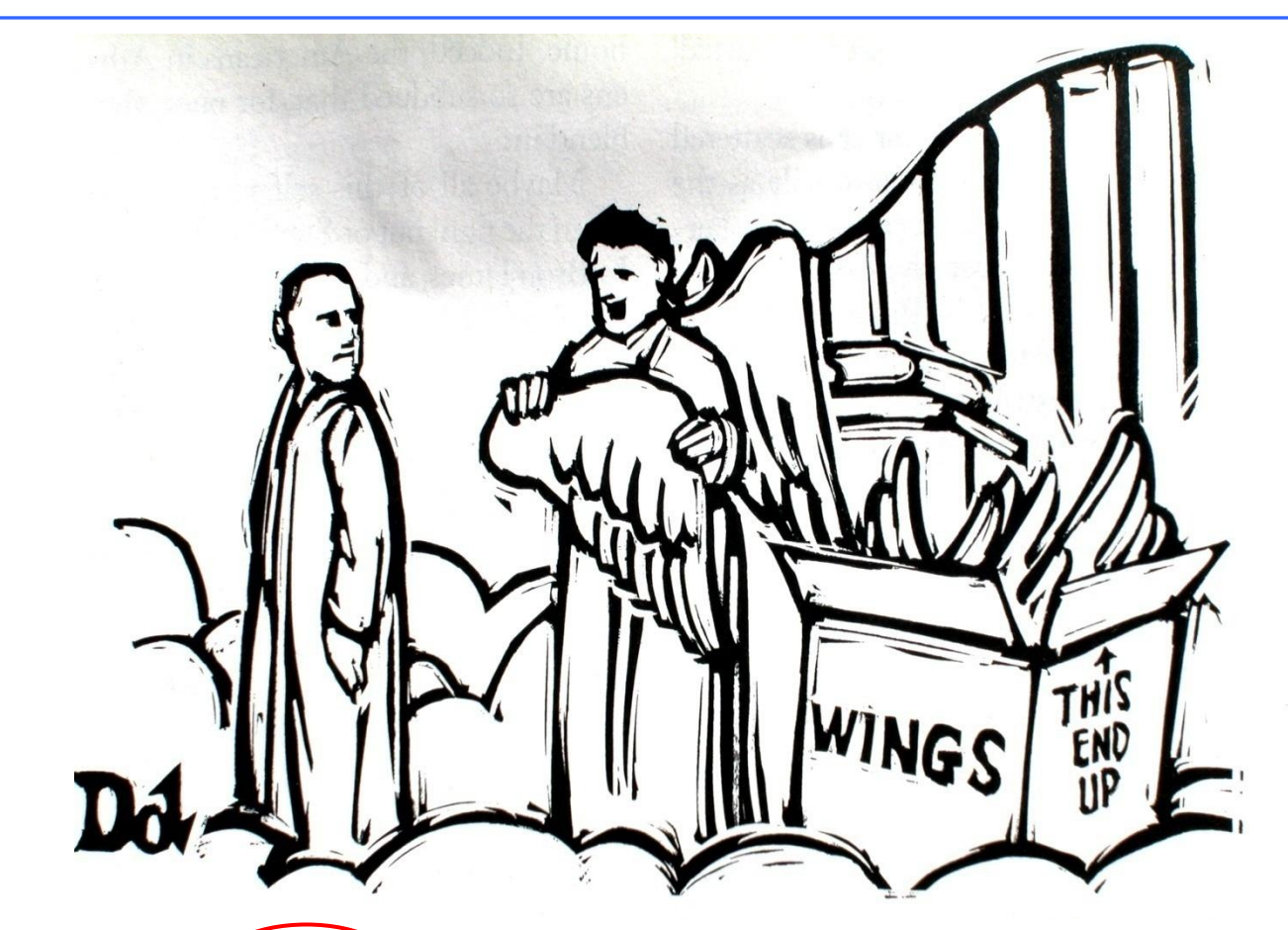

*"We design them here, but the labor is cheaper in Hell."*

languages, frameworks, APIs

# **Change 1: Raise Level of Abstraction**

What are the source/target programming model?

Before: compile Java-like  $\rightarrow$  x86-like compile a Dataflow extension to  $A$ JAX  $\rightarrow$  JavaScript Now:

### Change 2: Language landscape is broader today

- Dynamic languages in wide use  $\blacksquare$
- Interpreters in wide use  $\blacksquare$
- Programmer choice of data structures in dynamic,  $\blacksquare$ interpreted makes huge difference on performance

# **Change 3: Back to Basics**

#### Some course content decisions go back 30 years

- when computers were 1,000,000-times slower
- when those topics were research topics

#### Go back to simple parsers: CYK and Earley

- CYK can be explained 10-times faster than LALR
- easy to implement  $\rightarrow$  leads to better understanding

### **End of Bell's Law?**

### **Course in PL and Compilers**

### **Parallel Browser**

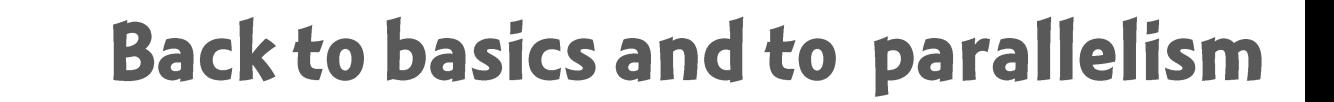

### **End of Bell's Law?**

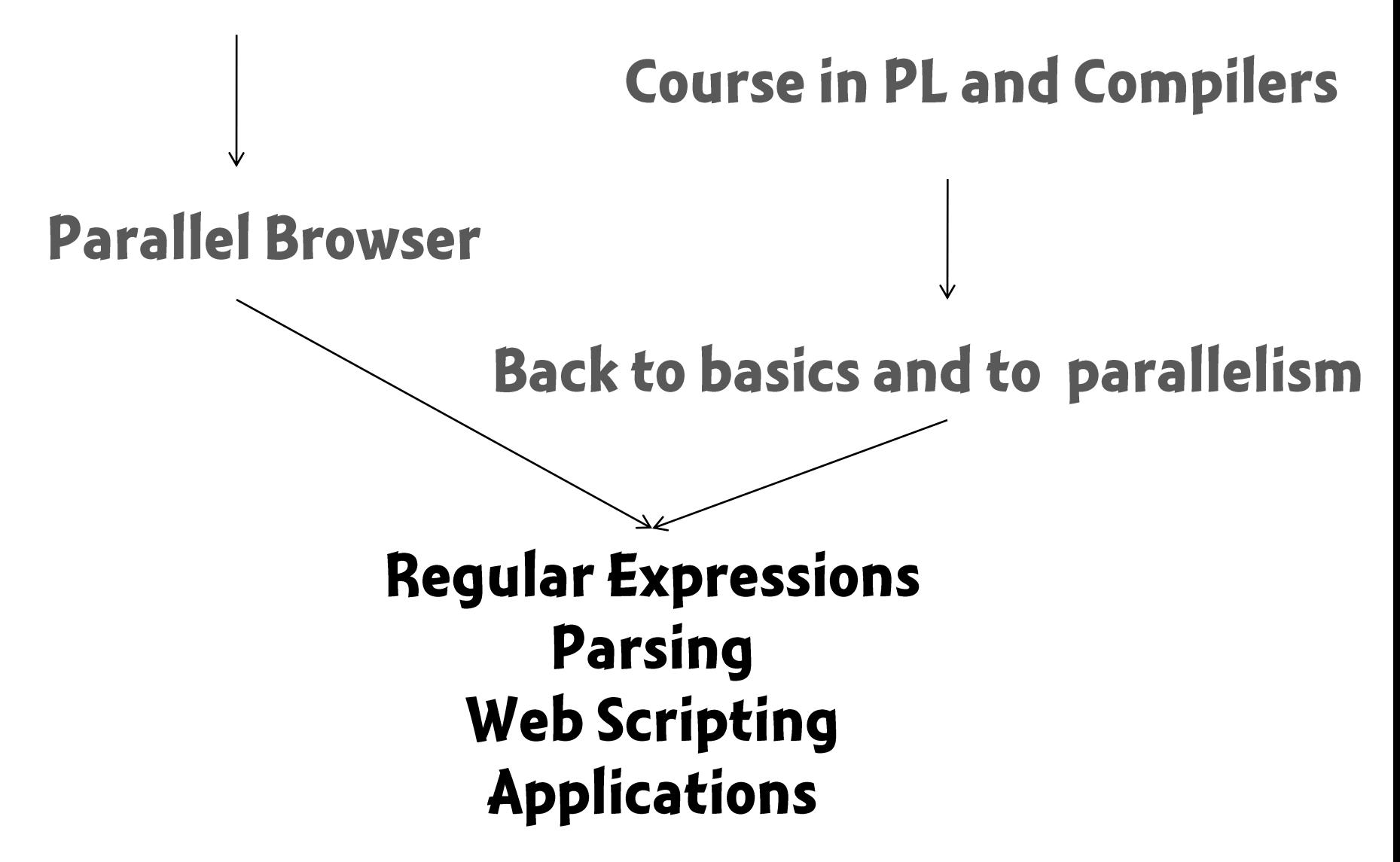

# What fraction is HTML compilation?

- 10-40% of time spent in lexing, parsing, syntaxdirected translation
- (remainder in layout/rendering)  $\blacksquare$
- loading a fark.com page from  $\blacksquare$ disk cache; little JavaScript
- on (old) debug build of FireFox 3  $\blacksquare$

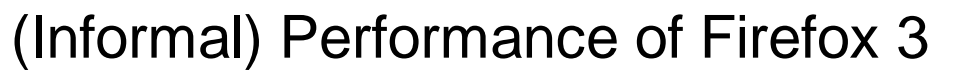

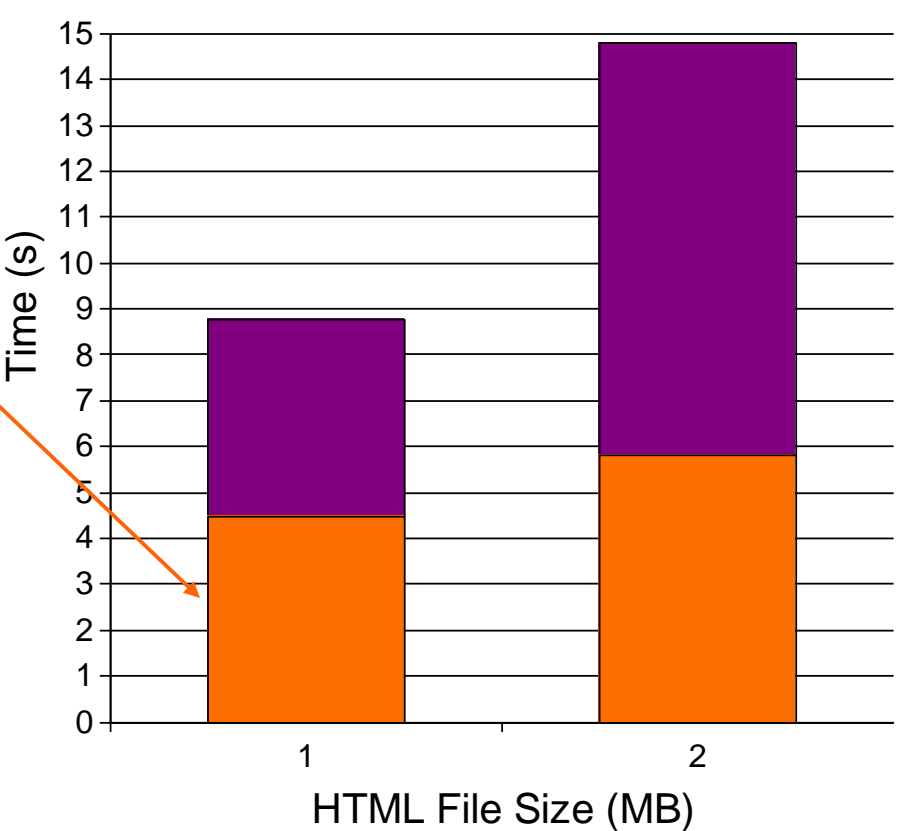

**Example 18 TML compilation must be parallelized** 

#### Goal: given lexical specification and input, find lexemes

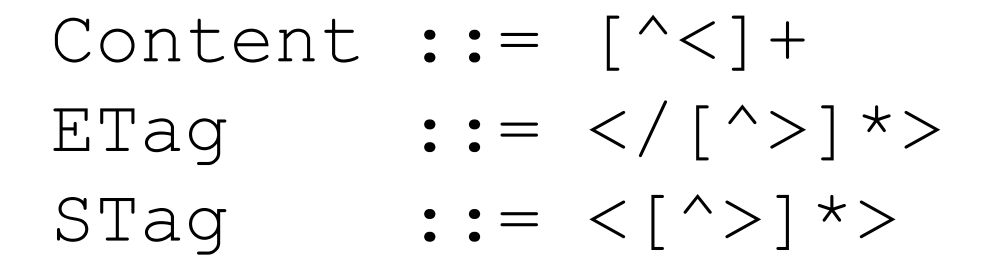

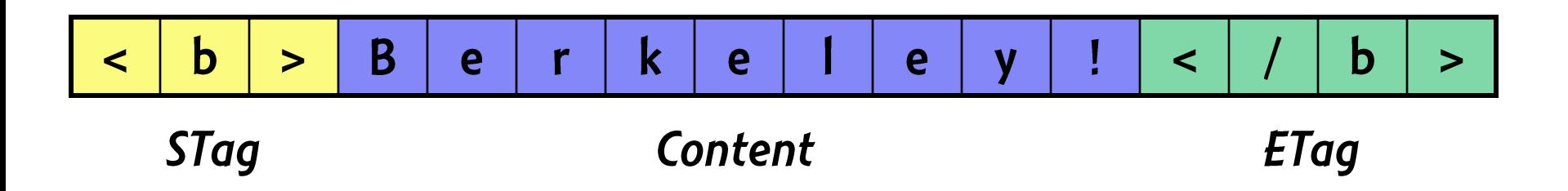

# Problem: lexing seems "inherently sequential"

- **To know automaton state at input position**  $i+1$
- We need to know the automaton state at position *i*!  $\blacksquare$

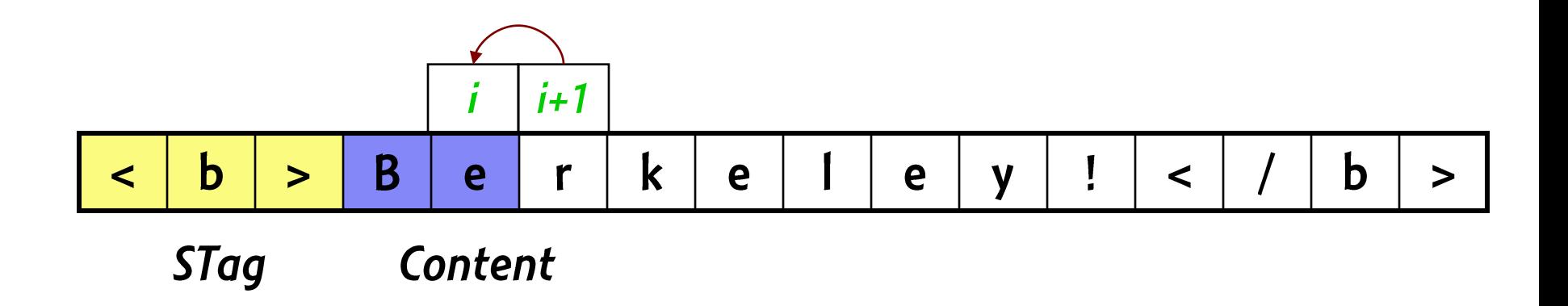

# **Ideal solution**

- Divide input among the processors  $\blacksquare$
- For each processor starting at position  $i+1$ 
	- Ask an oracle in which state the neighbor at *i* finished
	- Scan in parallel from next state, at  $i+1$
- Finally, merge the results

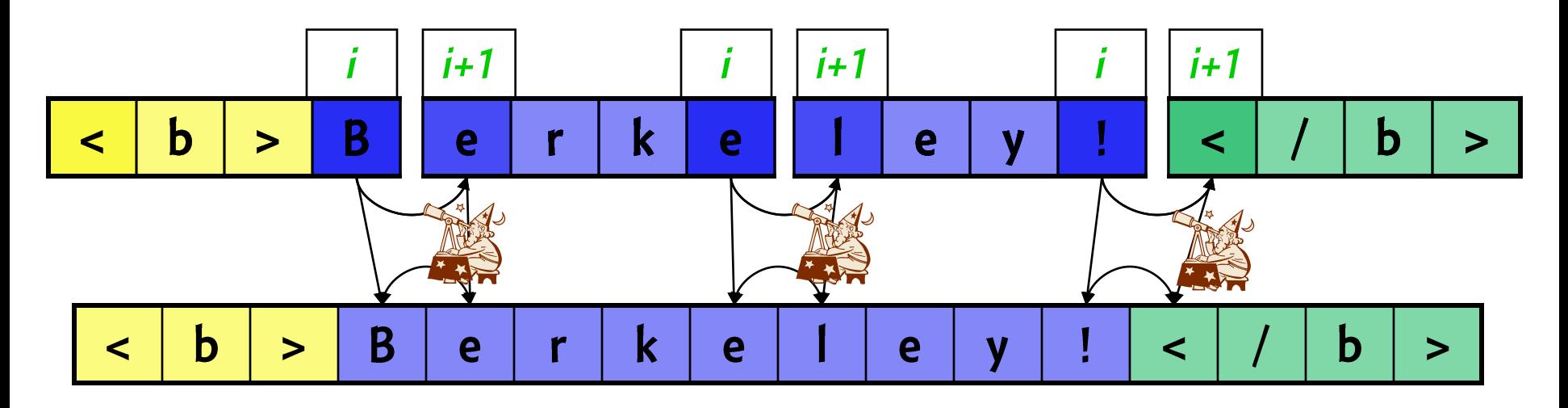

# Practical solution: guess! (speculate)

How can we guess from position  $i+1$  the state at position  $i$ ?

- $\bullet$  (1) assume state(i) could have been any automaton state
	- $\circledcirc$  the "speculation" is always correct (not really a guess)
	- $\circledcirc$  can yield O (log n) algorithm [Hillis and Steele] ...
	- $\odot$  ... but prohibitively expensive in practice
- (2) Was one of a "likely set" of automaton states
	- $\circledcirc$  can be more efficient than algorithm (1)
	- $\sim$   $\circ$  can fine-tune speculation based on language and workload
	- $\circledcirc$  speculation can be wrong
	- <sup>®</sup> still can be expensive (memory overhead, bad guesses)
- But we can do better ...

# Our solution (1/2)

**Observation:** in "real" lexers, the DFA converges to a stable, recurring state (often, the "start state"), from multiple initial states, after a small number  $k$  of characters

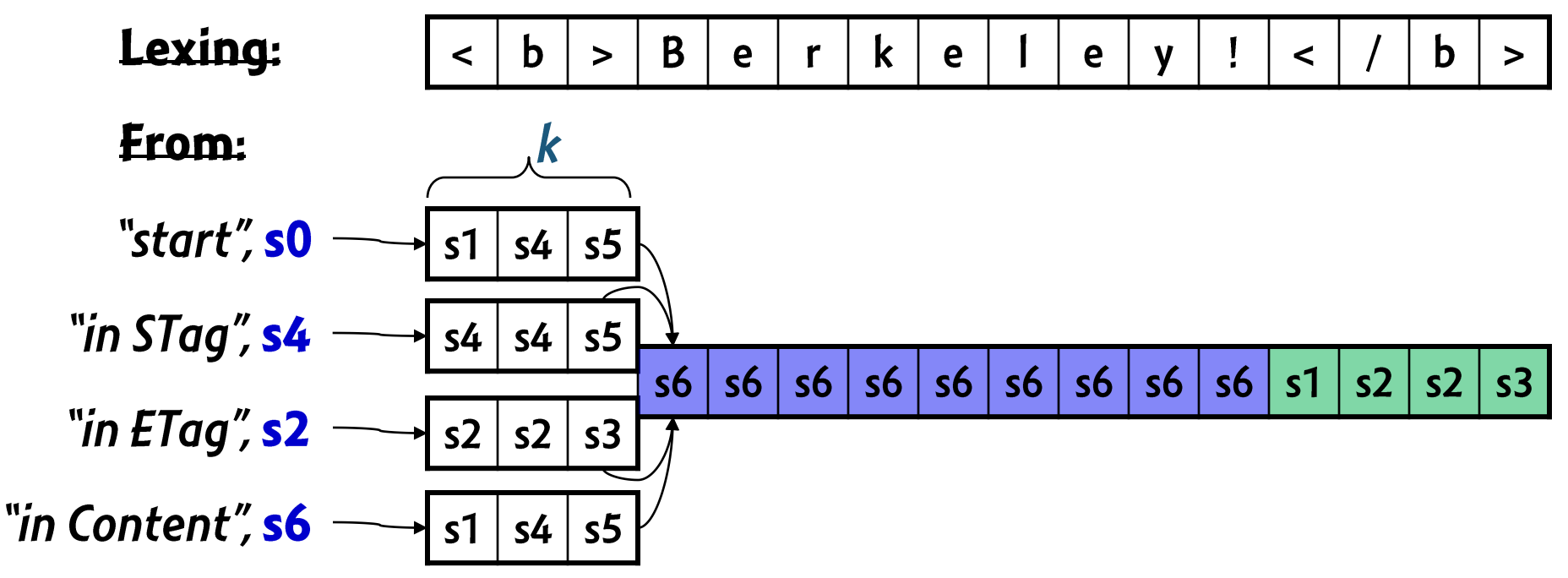

**EXECUTE:** Only need to follow one DFA path instead of several

# Our solution (2/2)

- · Sketch of our algorithm:
	- split input into blocks with k-character overlap
	- scan blocks in parallel, each starting from "good" initial state

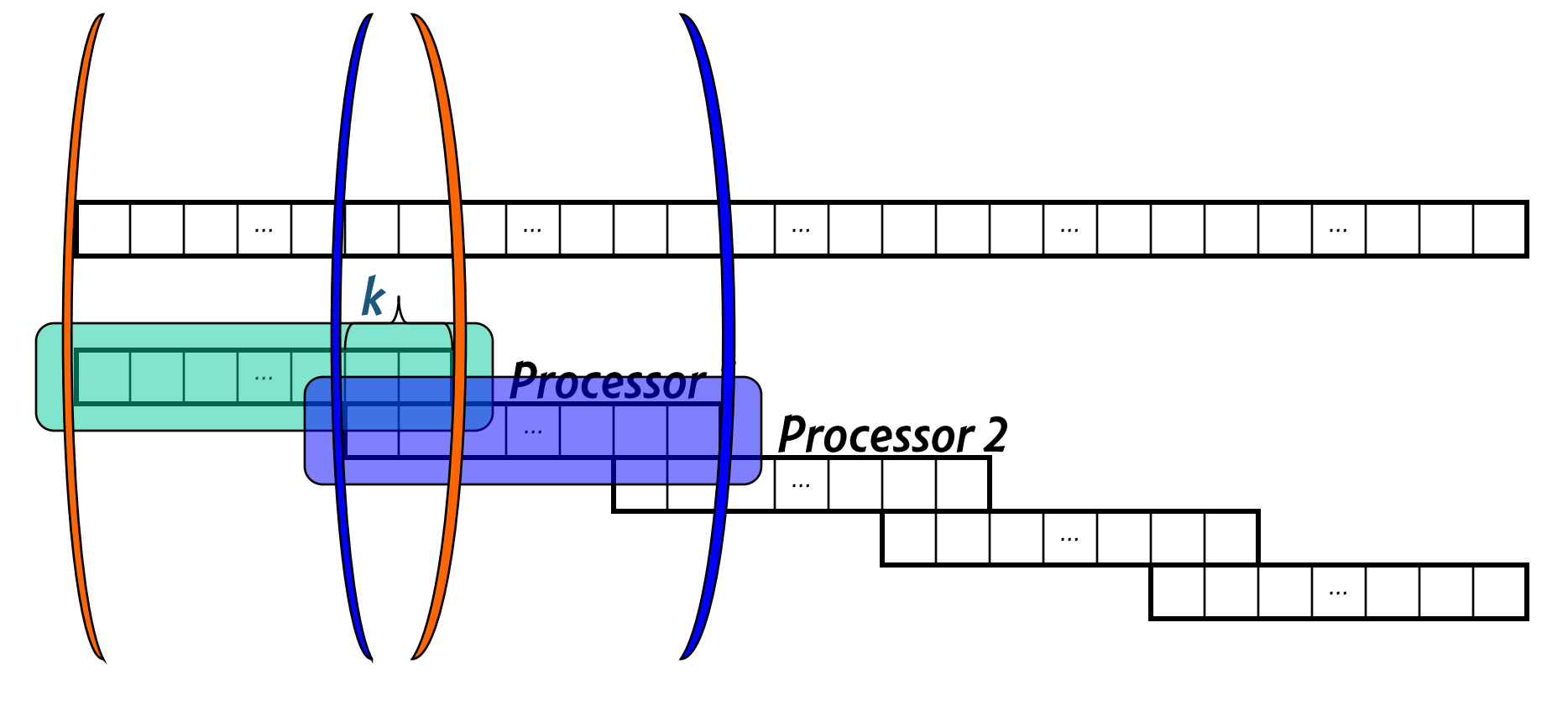

# Our solution  $(2/2)$

#### Sketch of our algorithm:

- split input into blocks with k-character overlap
- scan blocks in parallel, each starting from "good" initial state
- find if blocks converge: expected in k-overlap
- speculation may fail; if so, block is rescanned

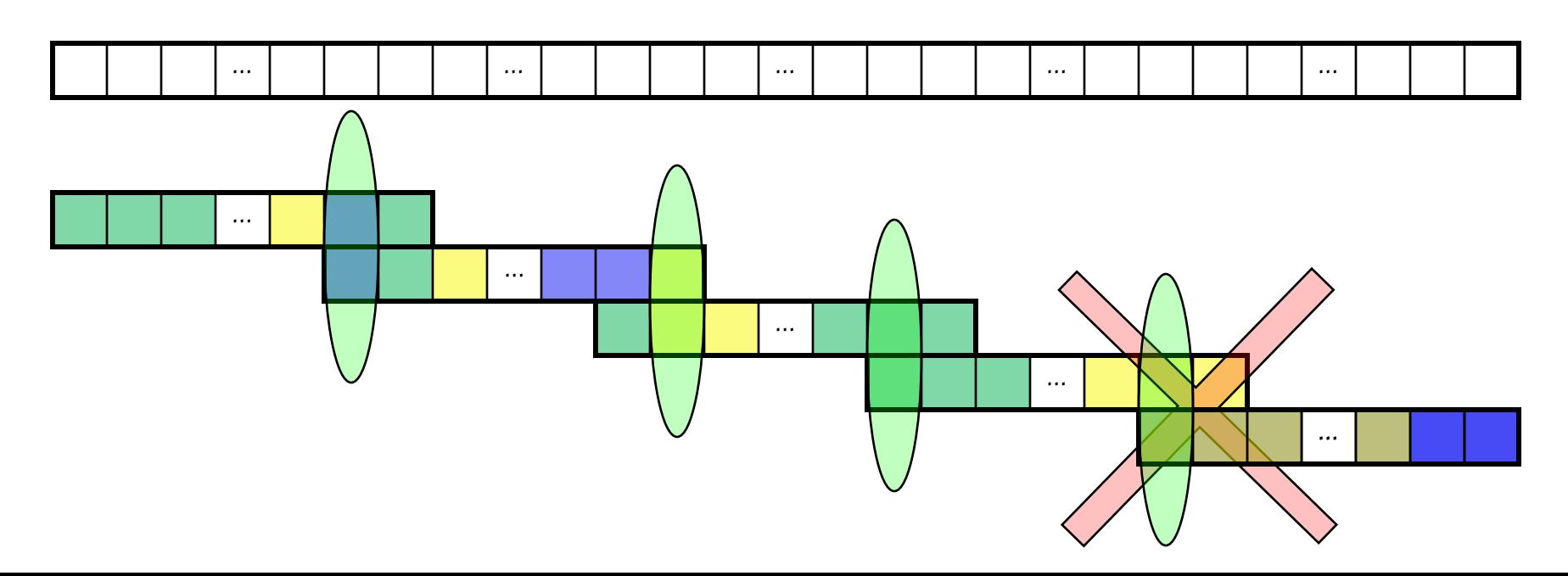

# Preliminary results: speedup over flex

- flex: optimized, single-thread lexer on fat Cell core
- · Speedup computed by flex time / cellex time

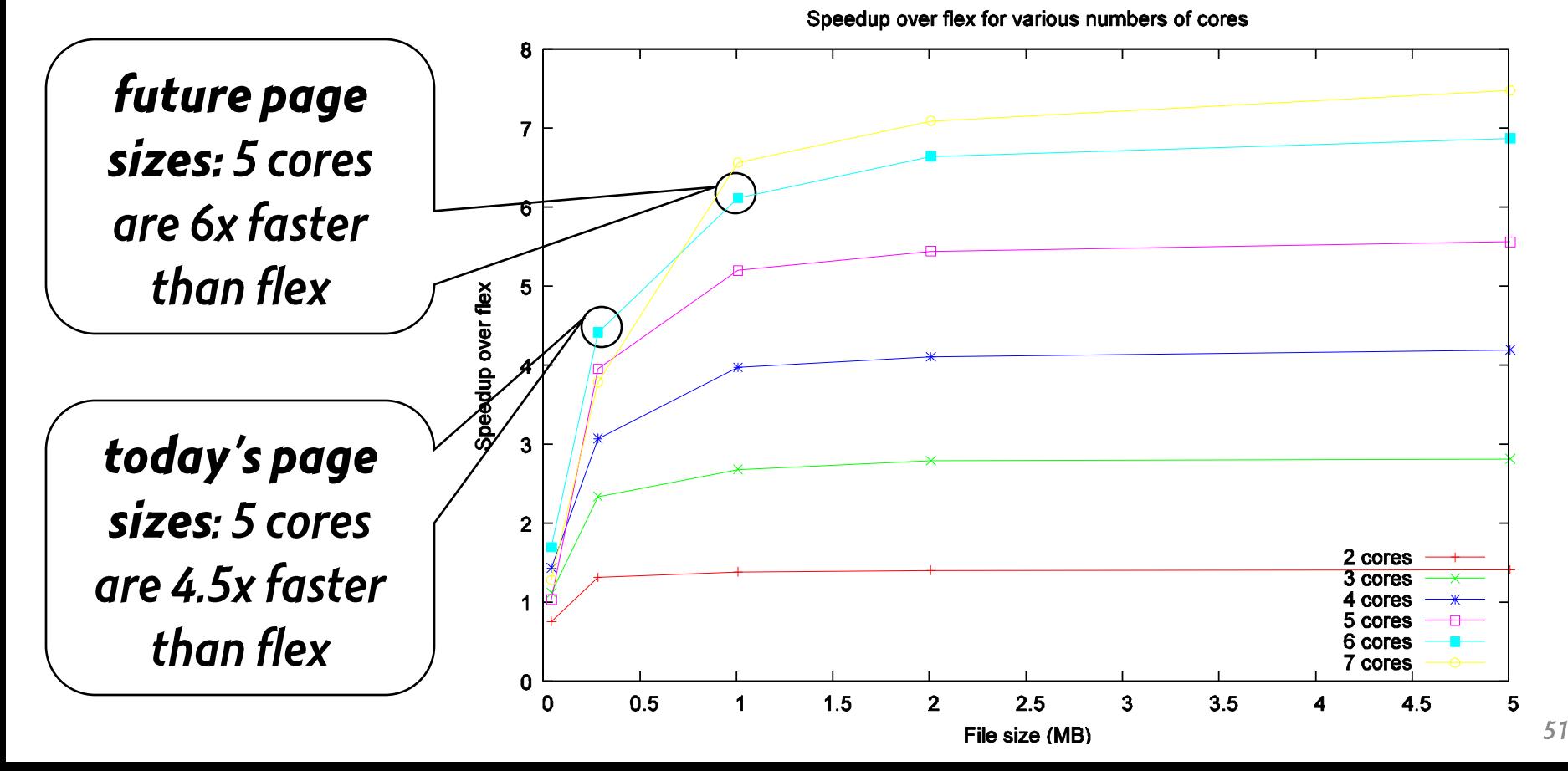

Most teachers, happily cut RE to a single lecture.

We just saw that automata offer fun algorithmic exercises.

#### Are regular expressions also useful?

- probably the most frequently embedded language
- ex: mashups (extract info from HTML pages, ...)

#### Embedding presents language semantics challenges

- consider the following example ...

# Example from Jeff Friedl's book

Imagine you want to parse a config file:

```
filesToCompile=a.cpp b.cpp
```
The regex:

**[a-zA-Z]+=.\***

Now let's allow an optional \newline-separated 2<sup>nd</sup> line: **filesToCompile=a.cpp b.cpp \[NL] d.cpp e.h** We extend the original regex:

**[a-zA-Z]+=.\*(\\\n.\*)?**

This regex does not match our two-line input. Why?

# What compiler textbooks don't teach you

First, the string matching problem in the Textbook World:

- "Does a regex r match the entire string s?"
- this is a clean statement and suitable for theoretical study
- here is where equivalence of regex and FSM is defined
- The matching problem in the Real World:
	- "Given a string s and a regex r, find a substring in s matching r."
- Do you see the language design issue here?
	- There may be many such substrings.
	- We need to decide what substring to find.

It is easy to agree where the substring should start:

- the matched substring should be the leftmost match

# Two schools of Real World regexes

They differ in where it should end:

Declarative approach: return the longest of all matches - conceptually, enumerates all matches and returns longest

Operational approach: define behavior of \*, | operators

e\* match e maximally such that remainder of regex matches ele select leftmost choice while allowing remainder to match

**filesToCompile=a.cpp b.cpp \[NL] d.cpp e.h**

**[a-zA-Z]+=.\*(\\\n.\*)?**

# These are important differences

- We saw that a non-contrived regex behaves differently
	- personal story: I spent 3 hours debugging a similar regex
	- despite reading the manual carefully
- **The operational semantics of**  $*$ 
	- does not guarantee longest match
	- forces the programmer to reason about backtracking
- It seems that backtracking is nice to reason about
	- because it's local: no need to consider the entire regex
	- the cognitive load is actually higher, as it breaks composition

# Lessons: WTH did things go wrong?

#### Likely problem:

- long time ago, someone did not know that NFA can find all matches simultaneously and/or
- NFA can be implemented efficiently
- I would like to blame perl,
	- but this regex semantics seems older
- The theory of finite automata is elegant
	- a big success of computer science
	- we should make sure that our students know it
	- and design clean languages

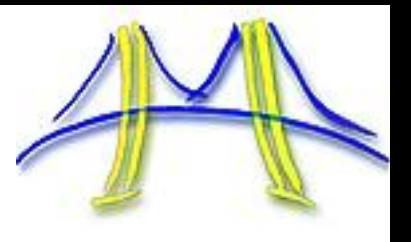

#### Simple context-free-language parser

- running time is  $O(n^3)$ , space  $O(n^2)$ 

### Shunned for many years.

"Even tabular methods [CYK, Earley] should be avoided if the language at hand has a grammar for which more efficient algorithms [LL, LALR] are available." The Theory of Parsing ..., Aho, Ullman, 1972

#### But in practice, running time is more like  $\theta(n^{2.2})$

- plus computers are now 1,000,000-times faster than in 1972
- browser: we plan to parallelize CYK + Earley parser

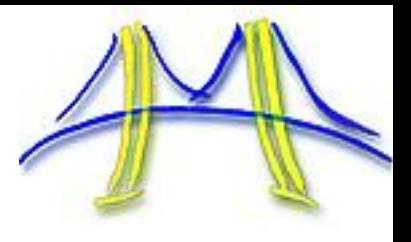

### Parsing, from 10,000 Feet

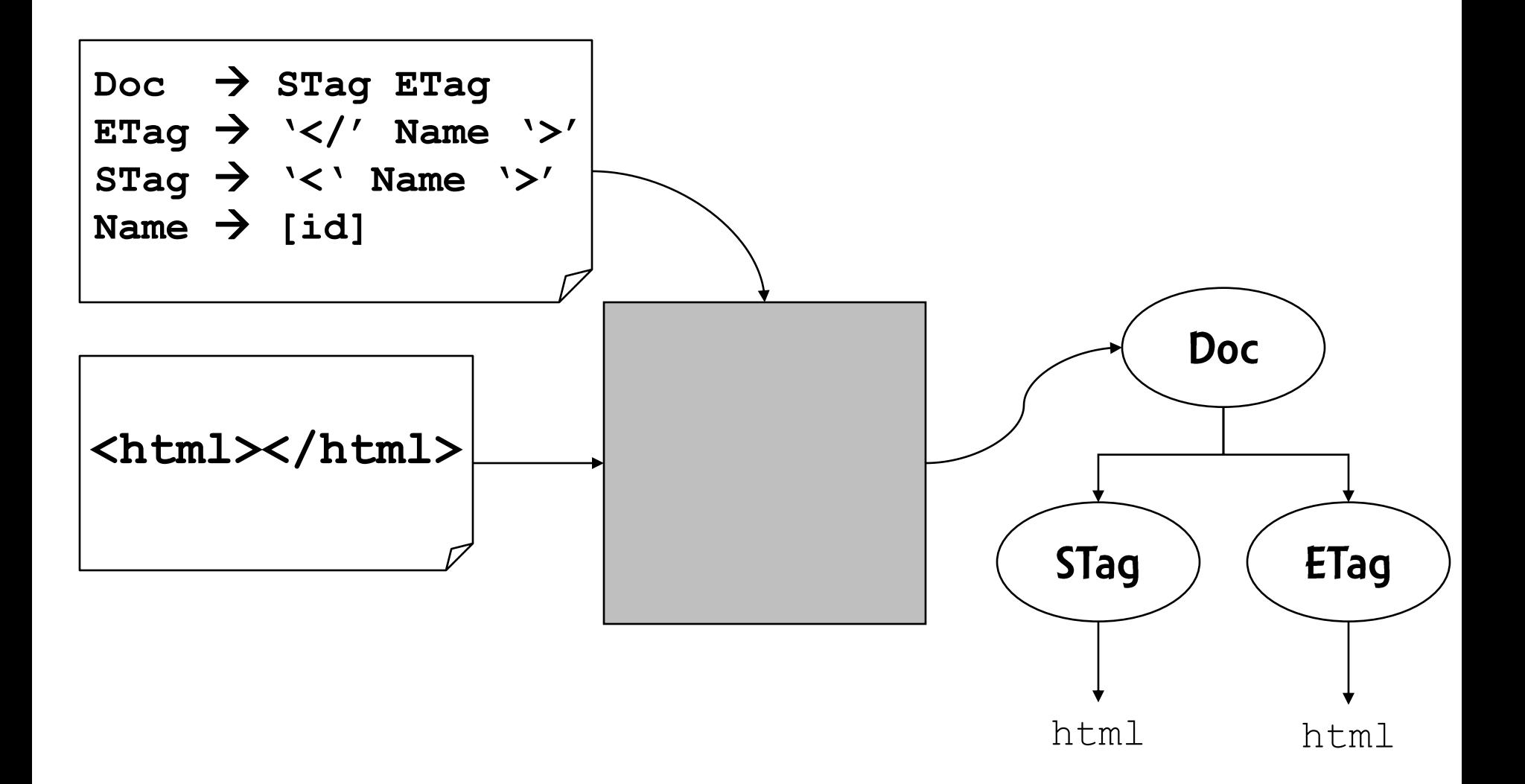

**CYK** 

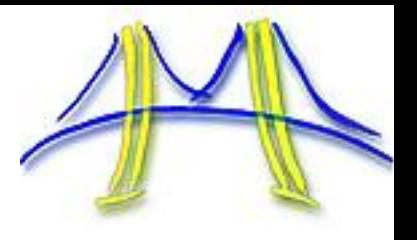

· reduction = adding a non-terminal edge

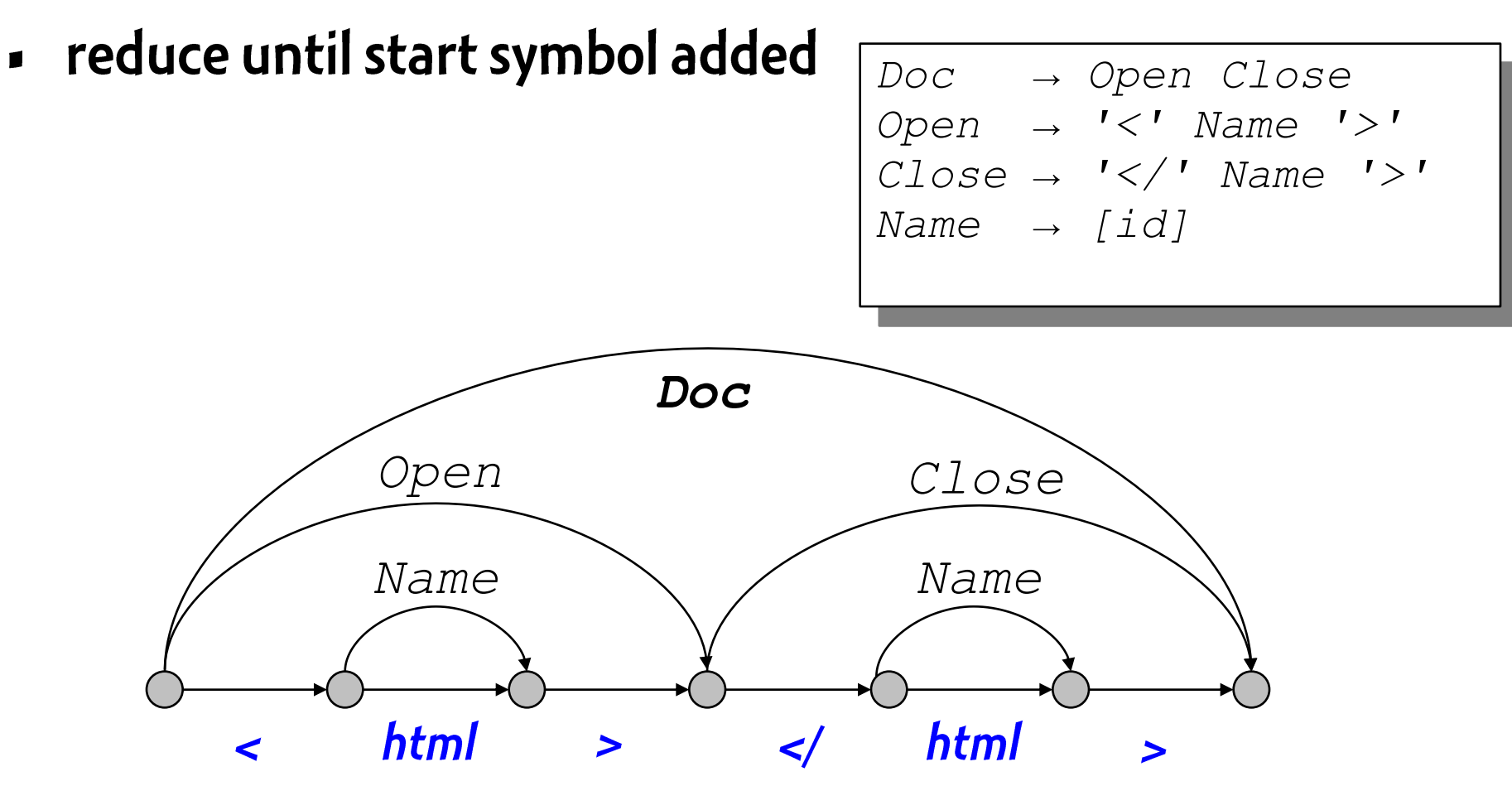

### **Parallel CYK**

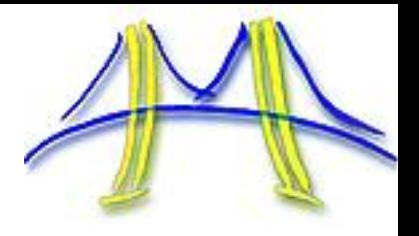

- CYK is inherently parallel: lots of independent work
	- Bad for serial processing, great for parallel
	- Parse graph is lock-free sparse array  $(n \times n \times |G|)$

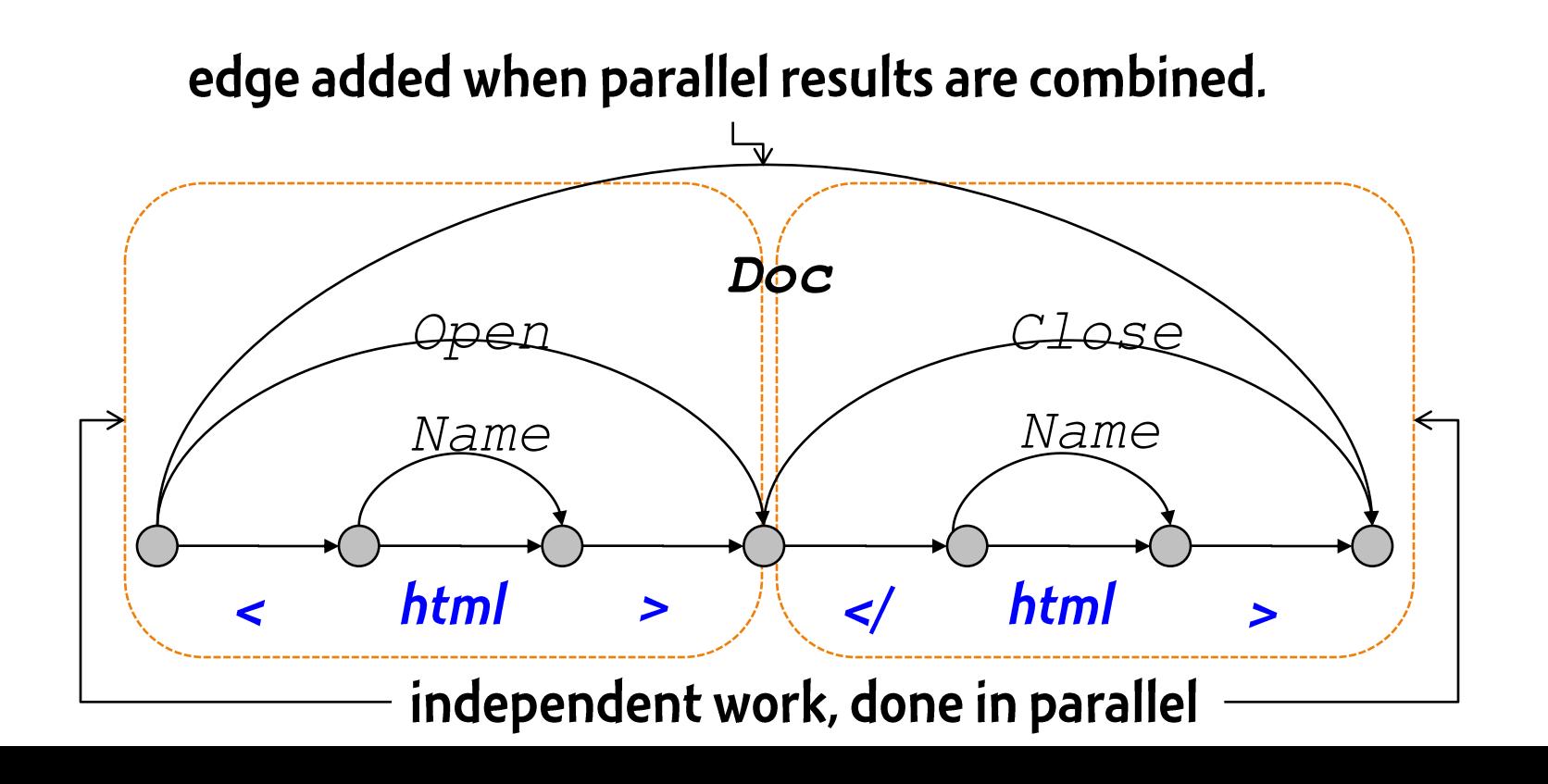

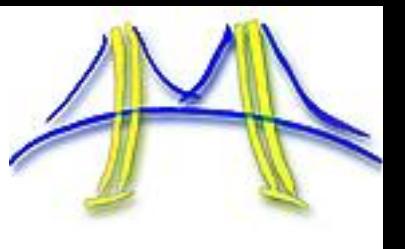

#### **Back to basics: from LALR to CYK**

- I don't have to relearn LALR each time  $\odot$
- Students used CYK to build their own bison
	- including declarative disambiguation, accepts all grammars
	- teaches ambiguous grammars, needed for real world tasks
	- google calculator:
		- 34 knots in km/h
		- half a dozen pints  $*$  (110 Calories per 12 fl oz) / 25W in days
		- $\cdot$  5 in in in
	- live programming (gcalc, PHP in 20 LOC)

### More on parallelism in parsing

- rethink attribute grammars

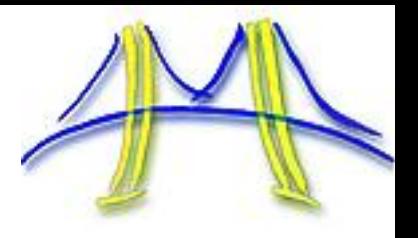

AJAX reactive programming is based on clunky callbacks

- too much "plumbing" in the code
- hard to parallelize

#### Dataflow is a cleaner abstraction

As an example, consider this "follower" program

- where a box follows mouse, with a delay

### **AJAX code: callbacks**

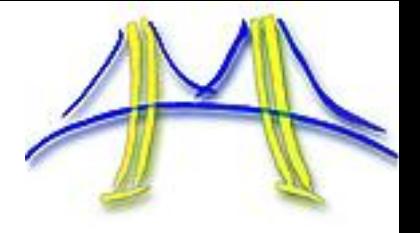

```
<div id="box" style="position:absolute; background: black;">
  Seconds to deadline: <span id="time"> ... time ... </span>
</div>
                                  This code moves the box with a delay. We
<script>
                                  need to set up two nested callbacks. We need
                                  to refer to the DOM explicitly by element ids.
document.addEventListener (
                                  Code does make it clear at all what's going on.
   'mousemove',
                                  How would you parallelize the program if
   function (e) {
                                  multiple box were moving on the screen?
        var left = e.pageX;
        var top = e.pageY;
        setTimeout(function() {
                document.getElementById("box").style.top = top;
                document.getElementById("box").style.left = left;
        } , 500);
  }, false);
 </script>
```
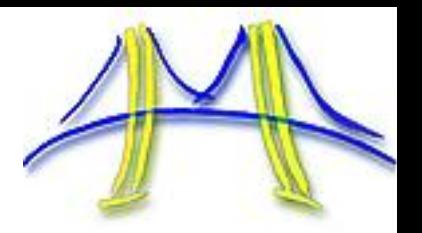

- Program is clearer when data flow in it directly exposed
	- · in dataflow version: changing mouse coordinates are streams
	- coordinate streams adjust box position after they are delayed
	- another stream (time) adjusts text after it is formatted

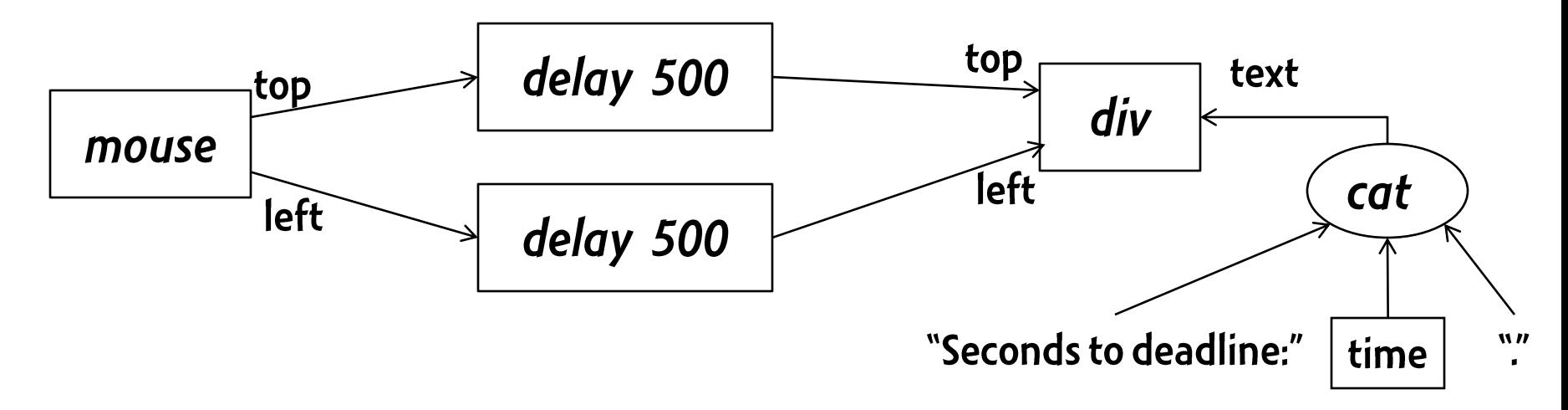

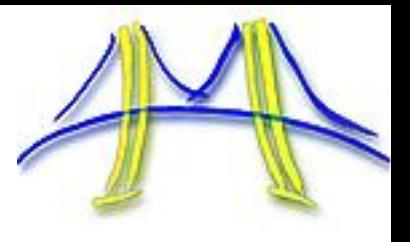

- Future web apps will be like desktop apps and more ...  $\blacksquare$ 
	- browser = the new windows manager  $\rightarrow$  tabs outdated
	- browser = new OS (local storage, refined security policies)
	- new usage modes (multi-touch, camera-based input, data)
- We want to identify domains that a browser can support
	- hypertext documents and media
	- office suites
	- simpler games
	- rich visualization, for data presentation (eg search results)

### Ras Bodik, CS 164, Fall

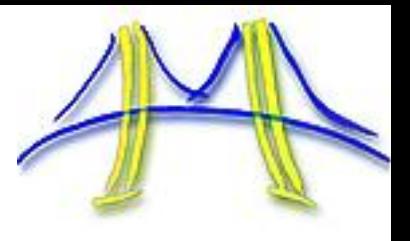

### Example 1: Baryl Desktop Manager

B 3D desktop with physical properties

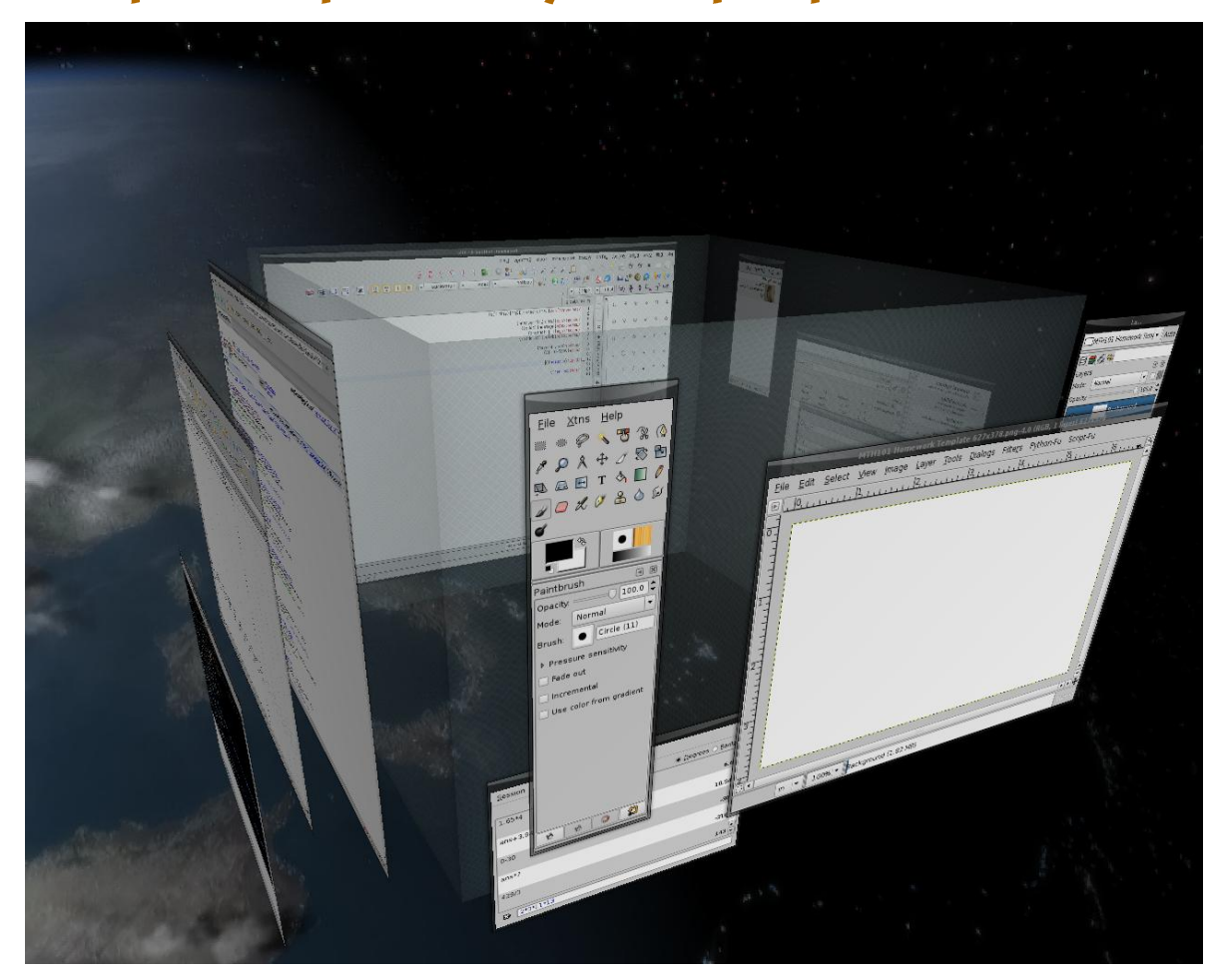

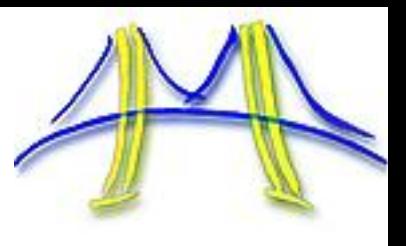

### Example 2: ManyTube mockup demo

#### Example of a new media app  $\blacksquare$

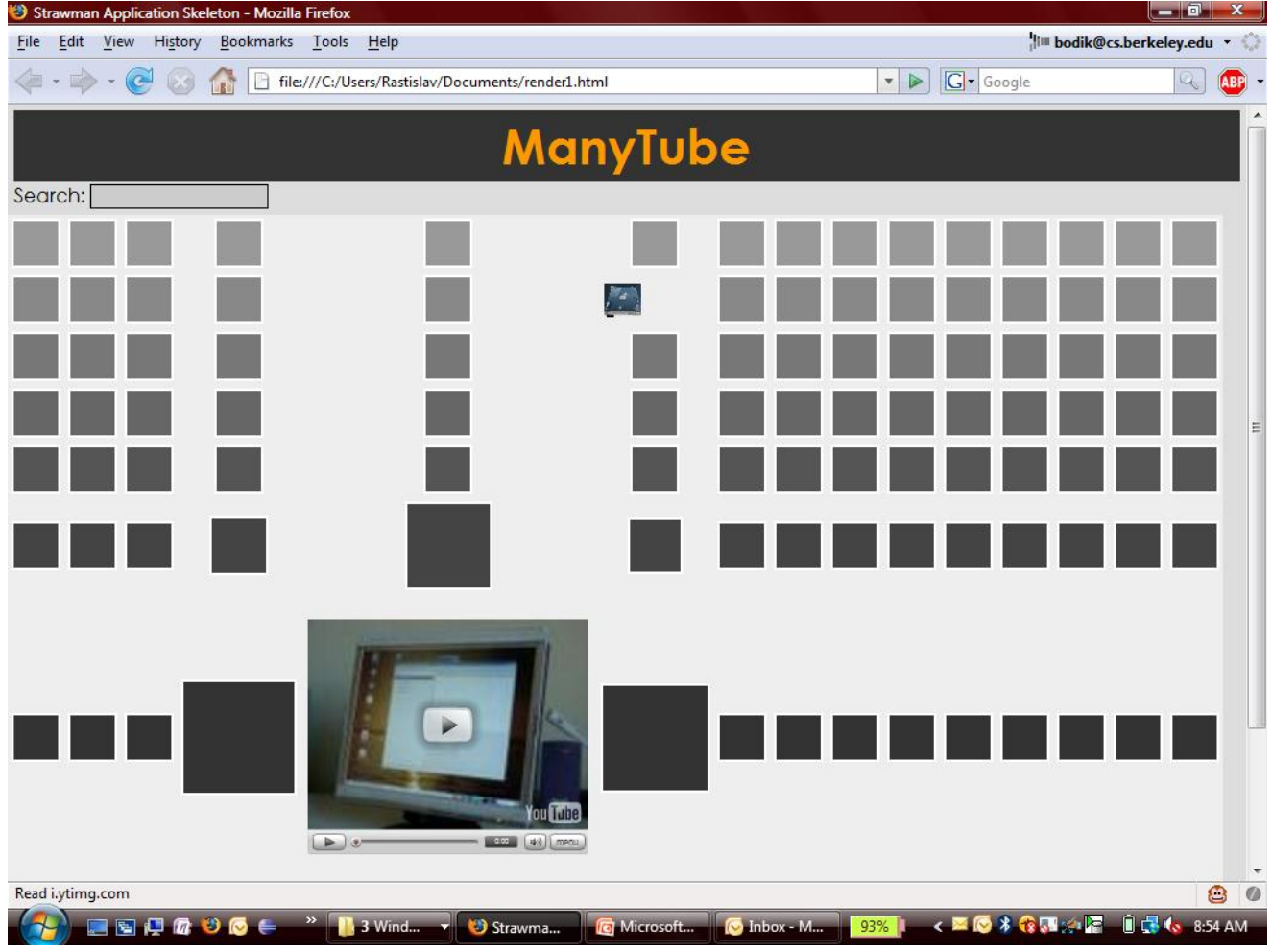

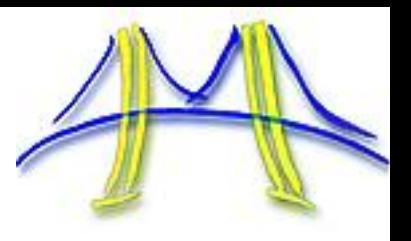

### **Example 3: OS X Time Machine**

#### An early example of visualizing time-varying data

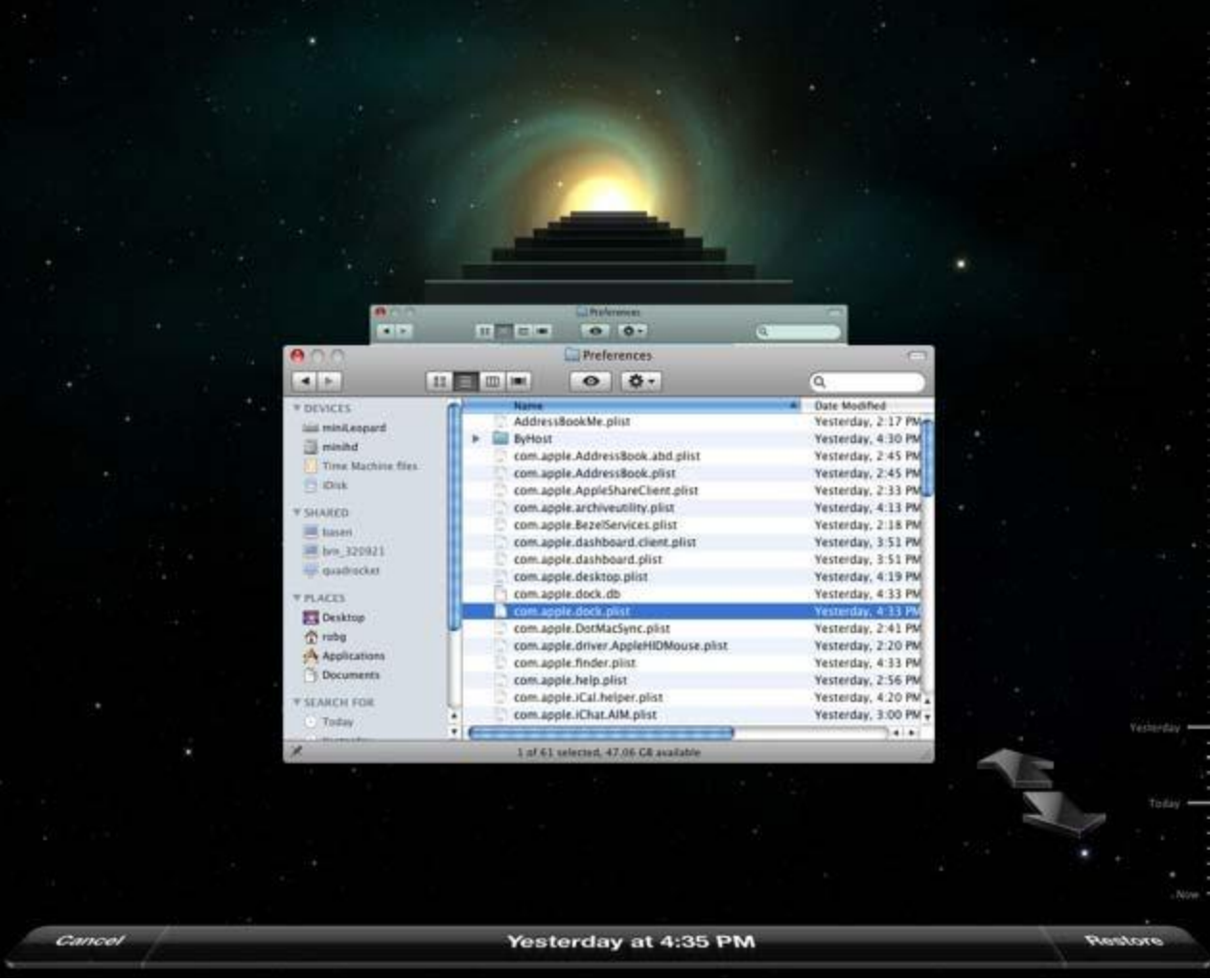

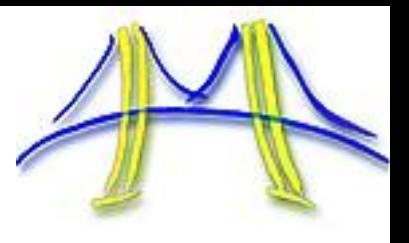

# **Example 4: Multi-touch interfaces**

• [http://www.youtube.com/watch?v=ysEVYwa-](http://www.youtube.com/watch?v=ysEVYwa-vHM)

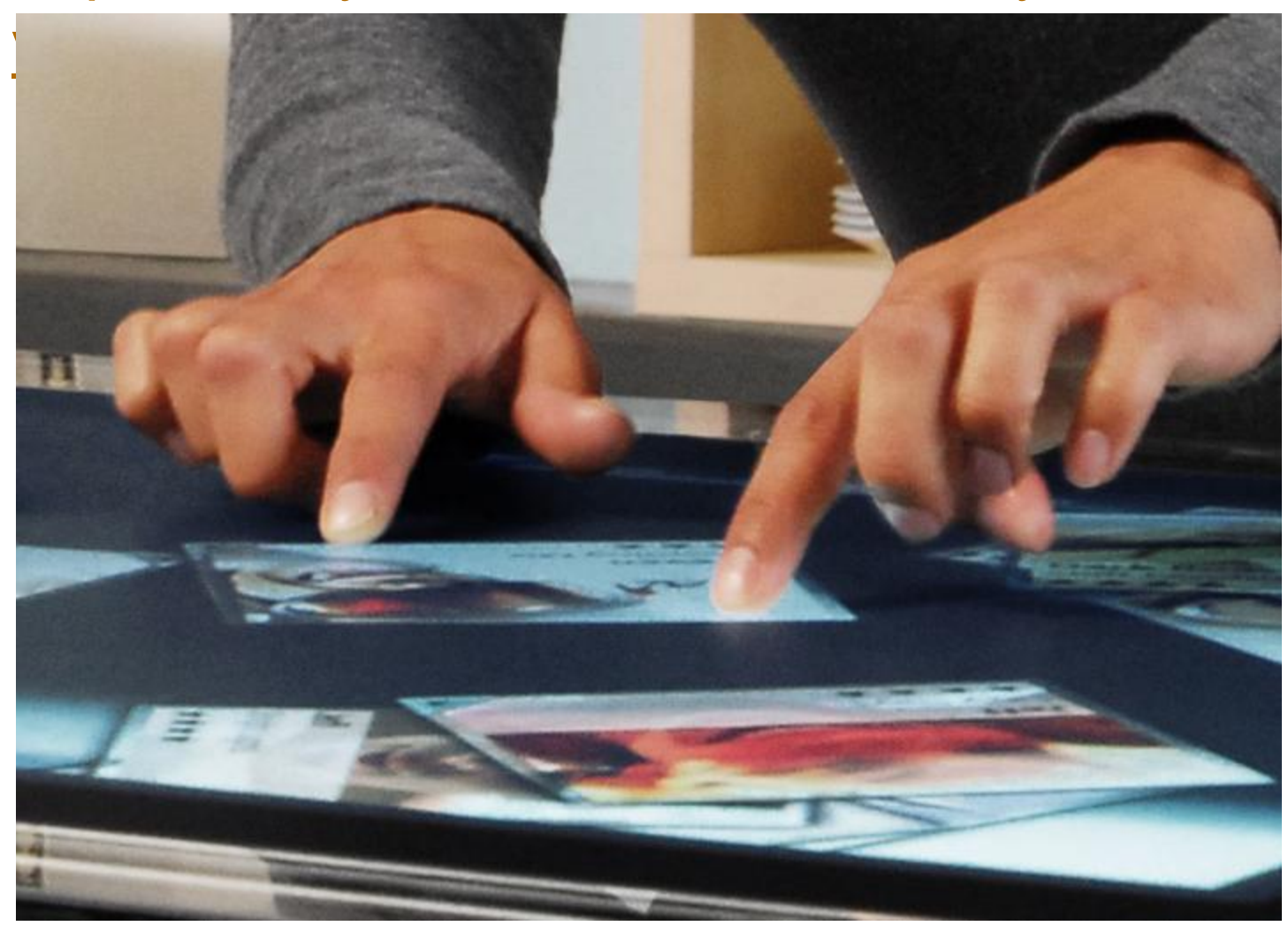

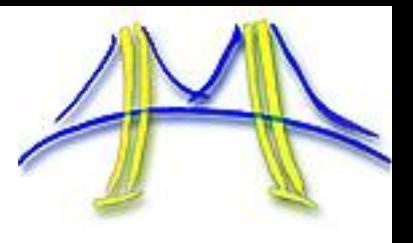

### **Example 5: Stereoscopic displays (VR)**

May force us to rethink the desktop metaphor  $\blacksquare$ 

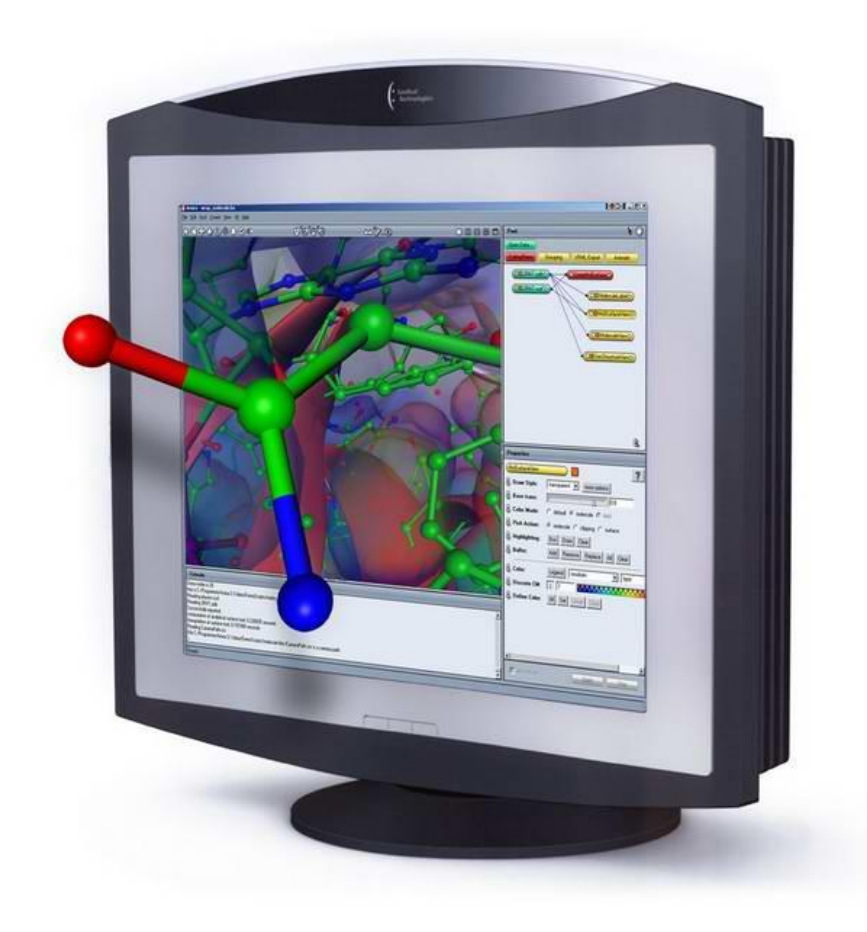

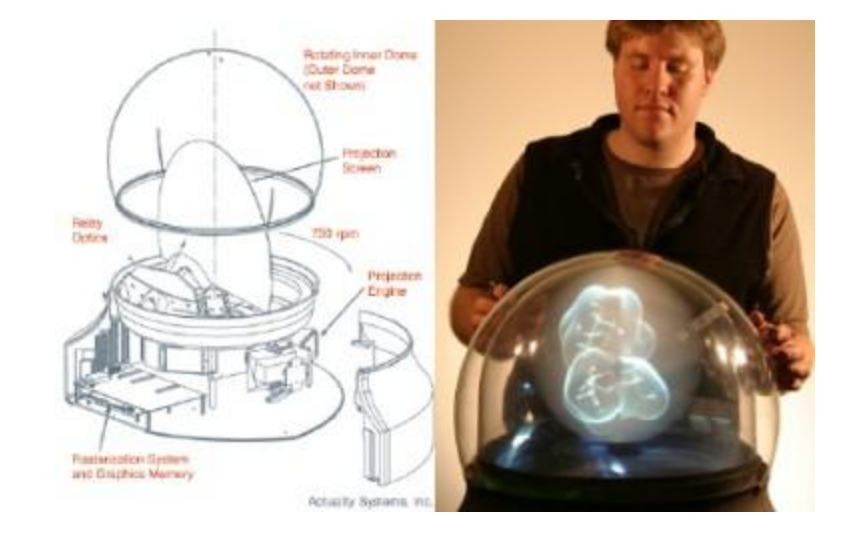

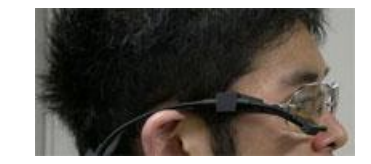

# What should the programming model support?

#### QoS:

- latency specifications for GUI responsiveness
- video frame rate, etc
- Animation with physical properties (both GUI and games)
	- property changes over time, stated declaratively
	- trajectories: how to declare them?
	- physical properties: stretching, gravity, friction, but maybe also flow, fracture

### $2.5D$  and/or 3D

- web page = logical structure + script-produced 3D view?
	- What will a 3D nytimes.com look like? Will 3D ease browsing?
- Q: how to project a part of 3D scene for 2D viewing/reading?

# **Summary**

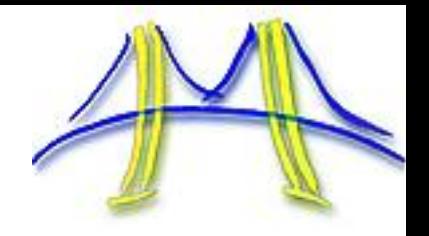

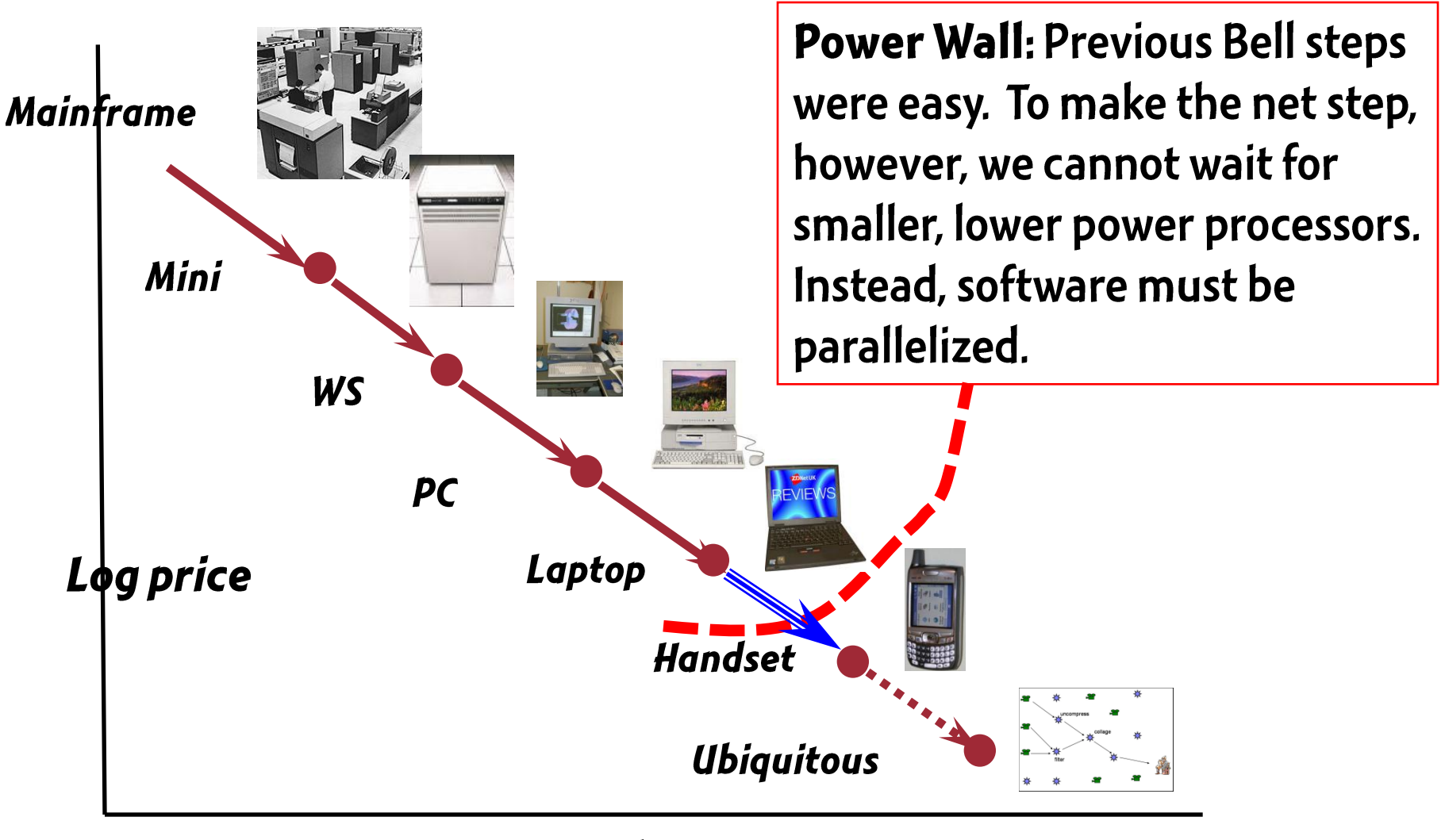

#### **Time**

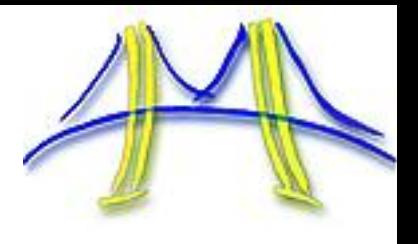

If parallel parsing, layout, and scripting succeeds, browsing on the handheld could be as rich as browsing on the desktop ...

... and the next Bell "computer class" will happen.

And all this thanks to advances in langauges and compilation.

### Conclusion: undergraduate course

**Back to basics** 

Simpler to teach

Allows students invent new technology, rather than just learn about it

Need to rethink the course also for parallelism

# **Backup slides**

# **Course tricks**

- · debug professor's code
- submit test cases for grading on a curve
- reinvent CYK
- · live programming

# Applications

- Drive language development
	- both small in the course
	- and future AJAX in Par Lab
- **Course** 
	- google calculator
	- mashups
	- animation, interaction with flickr
- Future web applications: challenge problems for web client language design